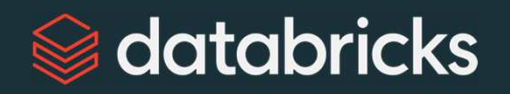

# Certification **Overview**

Databricks Certified Associate Data Engineer Exam

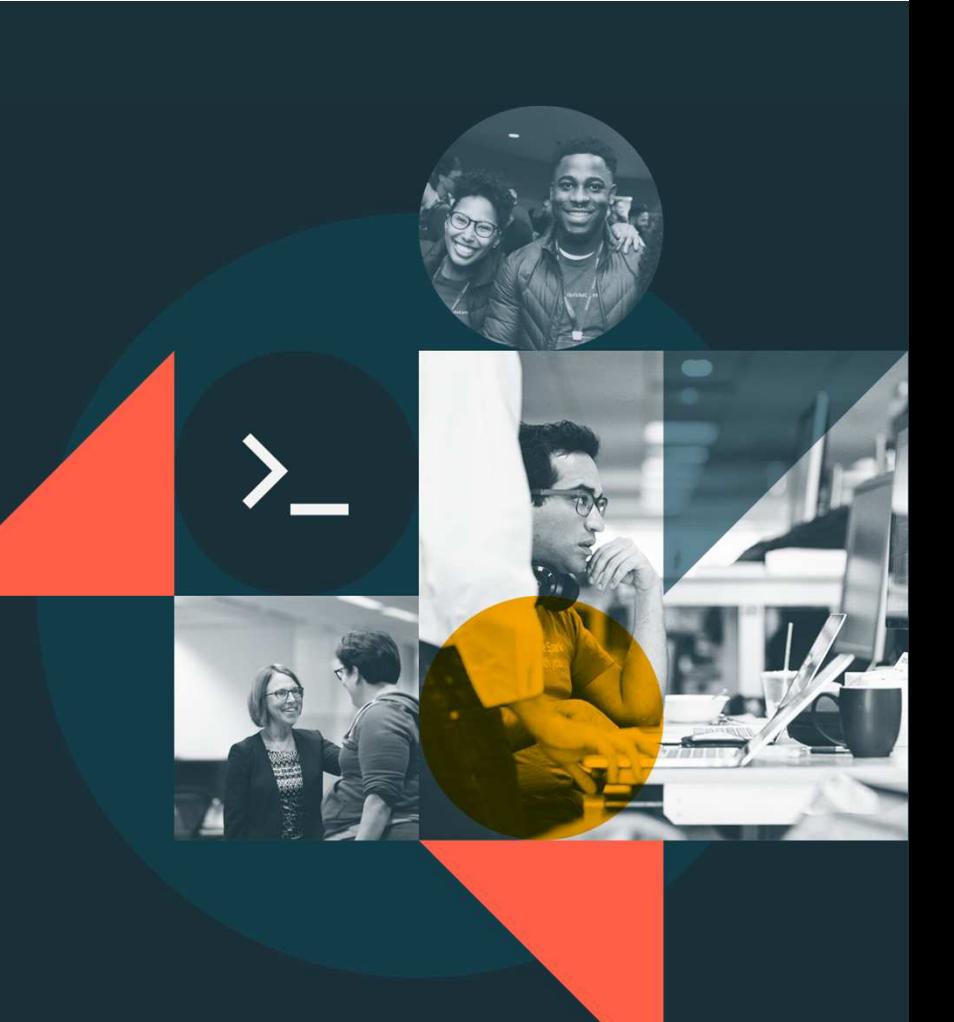

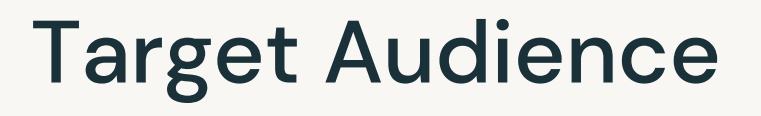

- •Data Engineer
- •Beginner-level certification
- • Assess candidates at a level equivalent to **six months of experience** with data engineering with Databricks

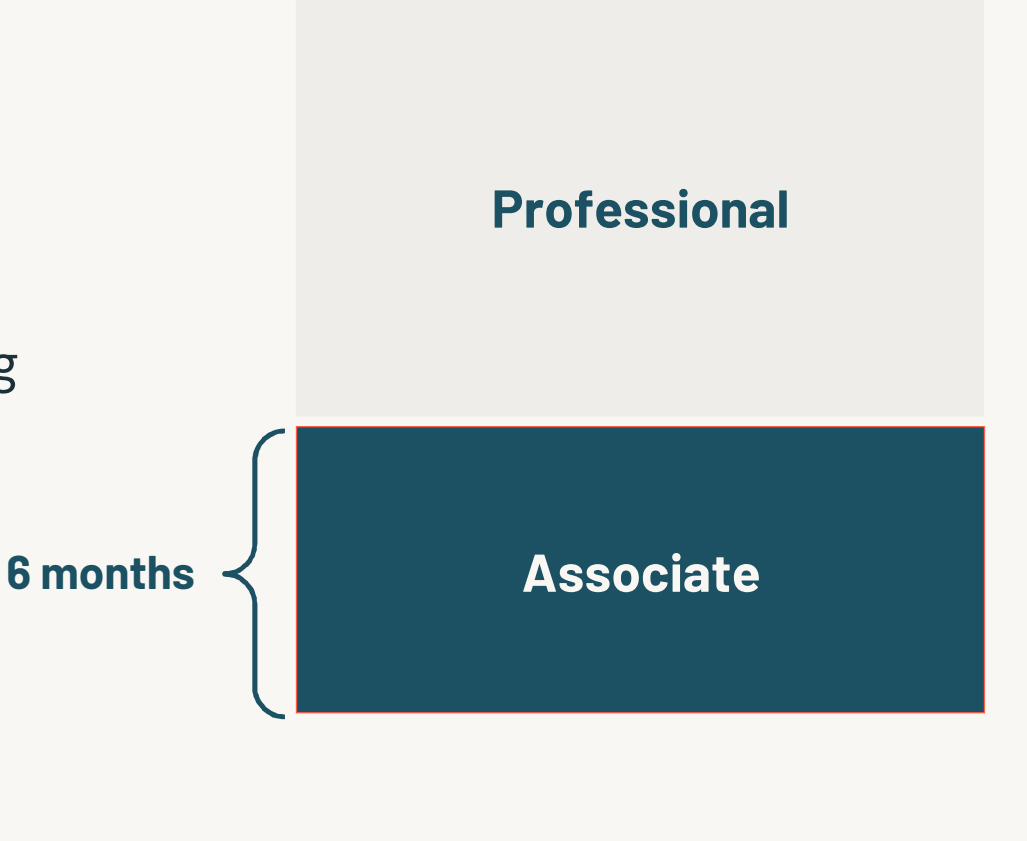

## Associate Data Engineer Expectations

Therefore, the following is expected of a Associate-level data engineer:

- Understand how to use and the benefits of using the Databricks Lakehouse Platform and its tools
- •Build ETL pipelines using Apache Spark SQL and Python
- •Incrementally process data
- • Build production pipelines for data engineering applications and Databricks SQL queries and dashboards
- Understand and follow best security practices

#### Exam Platform

- • Databricks Academy certifications are offered through Kryterion's Webassessor platform.
- • https://www.webassessor.com/databricks
- • Webassessor is a simple, scalable assessment solution resulting in an easy test-taking experience.

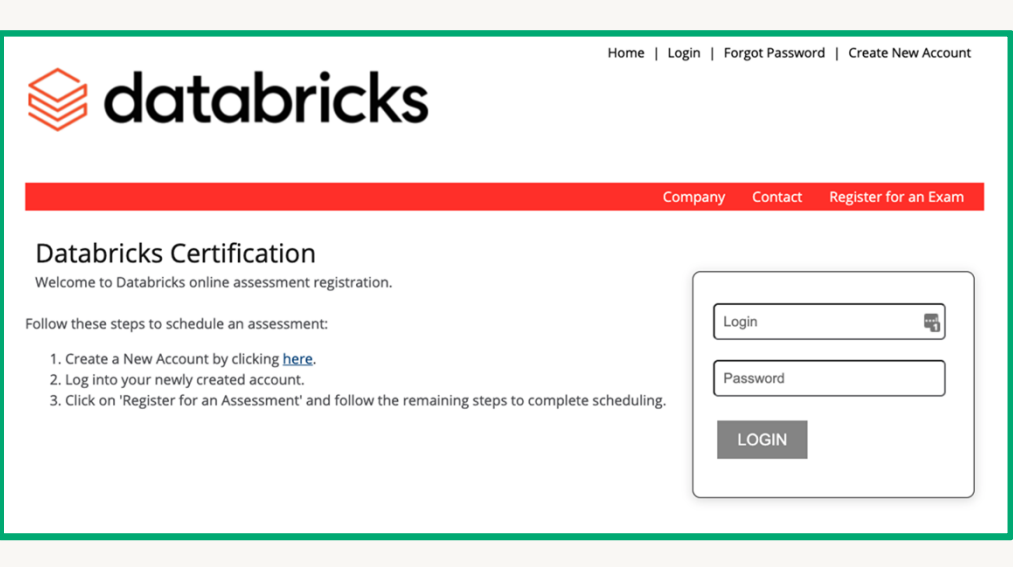

## Proctoring Details

- • During the exam, you will be:
	- •Monitored via webcam by a Webassessor proctor.
	- Asked to provide valid, photo-based identification.
- • The proctor will:
	- •Monitor you during the exam.
	- Answer any exam delivery questions you might have.
	- Provide technical support.
- •The proctor will not provide assistance on the content of the exam.
- •No test aids will be available during the exam.

## Exam Grading

- •Certification exams are automatically graded.
- • Following the exam, the proctor's session notes and the recorded grade will be reviewed by Databricks Academy
- $\cdot$  It will take about one week for you to find out whether or not you passed the •exam.

## Exam Format and Structure

7

©2022 Databricks Inc. — All rights reserved

There are 45 multiple-choice questions on the certification exam. The questions will be distributed by high-level topic in the following way:

A. Databricks Lakehouse Platform – 24% (11/45)

B. ELT with Spark SQL and Python – 29% (13/45)

C. Incremental Data Processing – 22% (10/45)

D. Production Pipelines – 16% (7/45)

E. Data Governance – 9% (4/45)

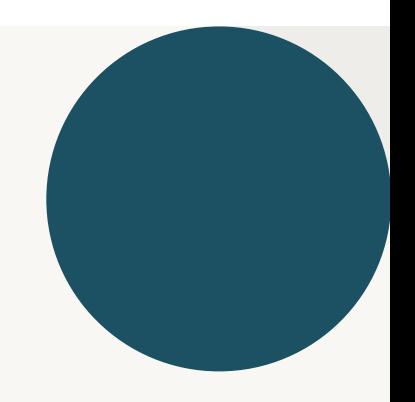

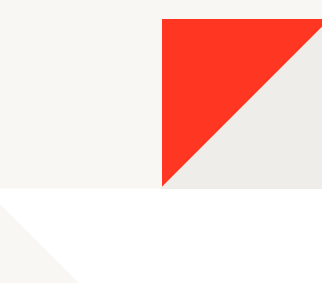

# Databricks Lakehouse Platform (24%)

9

©2022 Databricks Inc. — All rights reserved

## Databricks Lakehouse Platform (24%)

The minimally qualified candidate should be able to:

Understand how to use, and the benefits of the Databricks Lakehouse Platform, including:

- $\bullet$ Lakehouse description and its benefits to Data Teams
- $\bullet$ Clusters, Databricks File System (DBFS), Notebooks and Repos
- $\bullet$  Delta Lake general concepts, Delta Table Management, Manipulation, and **Optimizations**

# Lakehouse

♦

 $11$ 

©2022 Databricks Inc. - All rights reserved

## Data Warehouses

- ■Purpose built for BI and reporting
- Meant to unify disparate systems■

#### **But, DW's have failed to keep up with current use cases:**

- $\blacksquare$ Unable to store unstructured data
- Unable to support data science, ML,  $\blacksquare$ and streaming
- Natively only support SQL $\overline{\phantom{a}}$

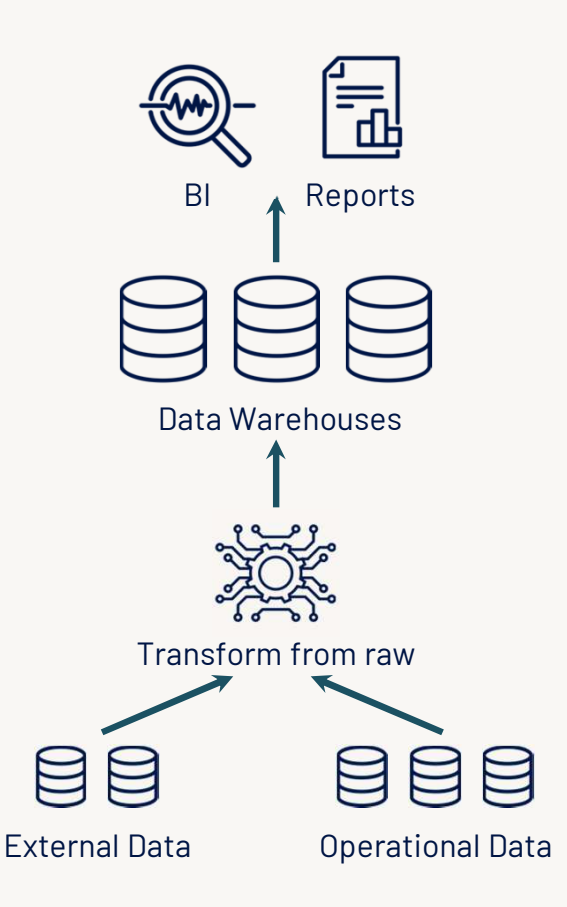

#### Data Lakes

- ▪Store all kinds of data
- ▪Storage is very inexpensive
- ▪Good starting point

#### **However:**

- ▪Complex to set up
- Poor BI performance▪
- Unreliable data swamps▪

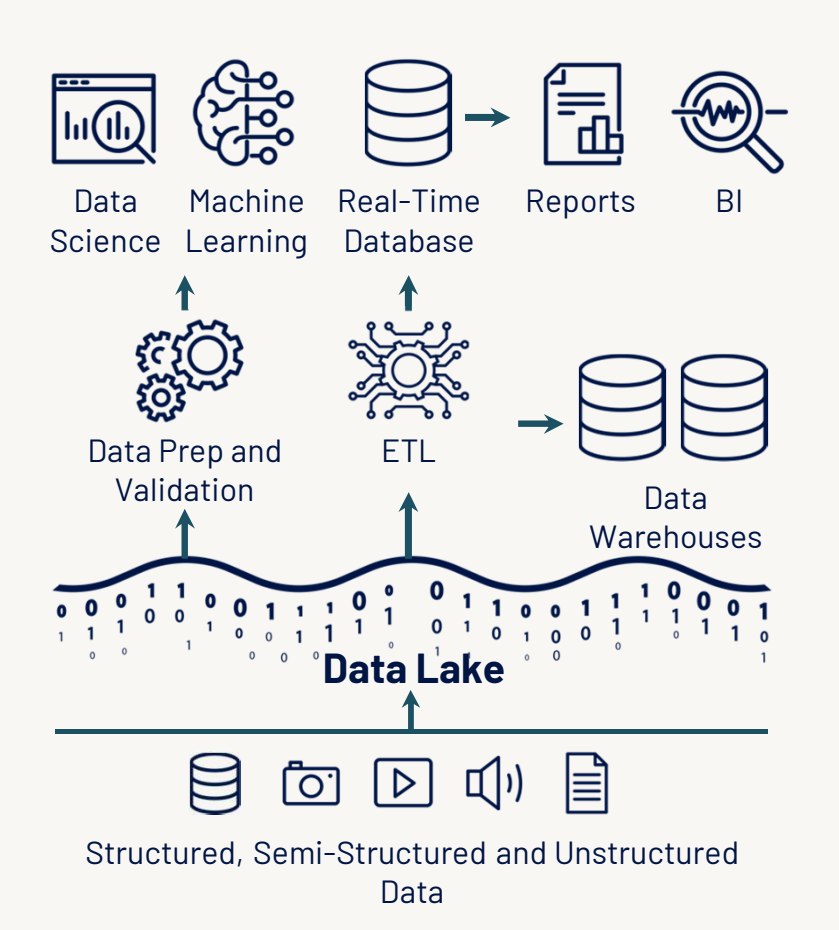

## Introducing the Lakehouse

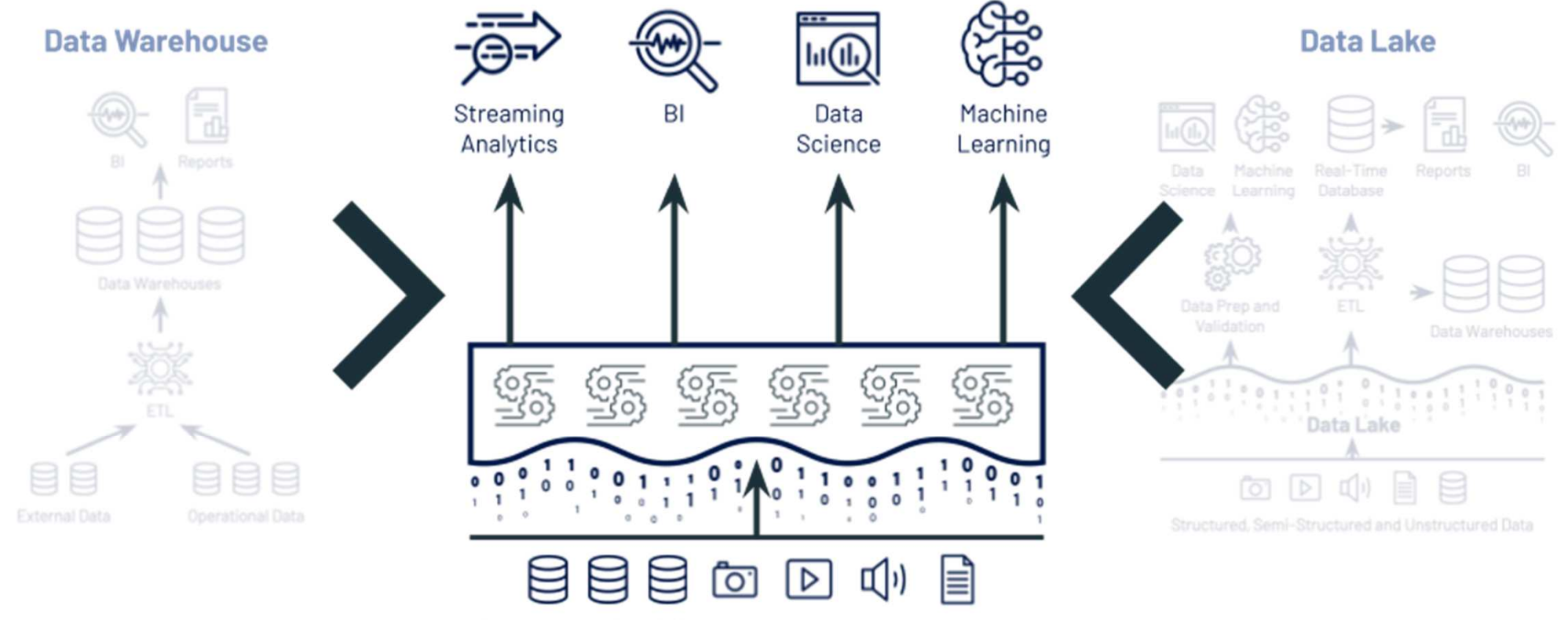

Structured, Semi-Structured and Unstructured Data

## Key Features of a Lakehouse

- ▪ Support for diverse data types and formats
- ▪ The ability to use BI tools directly on source data
- ▪ Support for diverse workloads (BI, data science, machine learning, and analytics
- ▪Data reliability and consistency

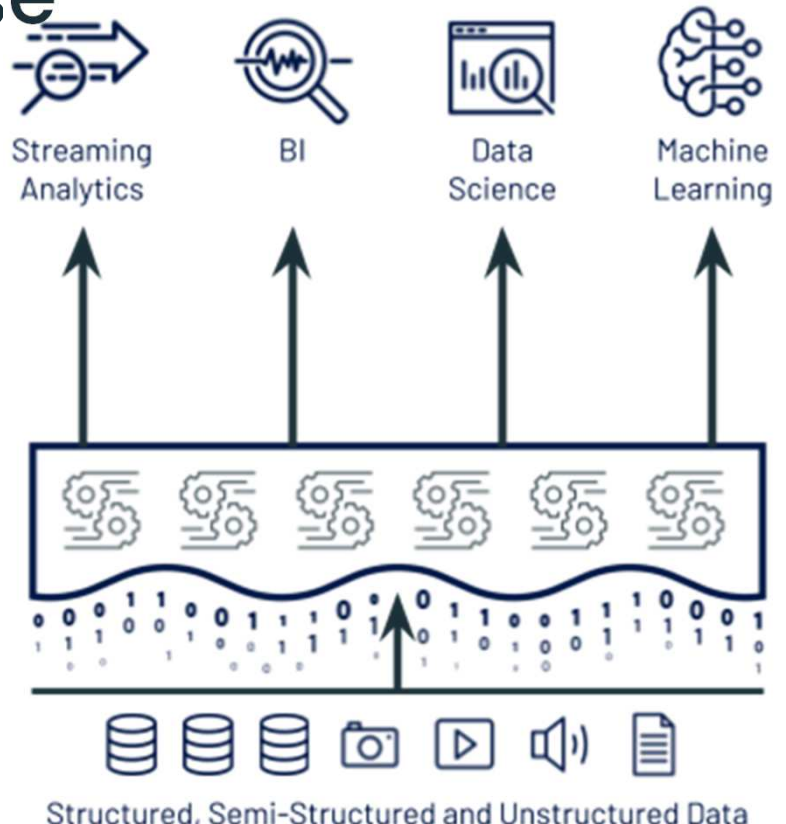

#### Practice Question 1 - Lakehouse

Which of the following describes a benefit of a data lakehouse that is unavailable in a traditional data warehouse?

- A. A data lakehouse provides a relational system of data management.
- B. A data lakehouse captures snapshots of data for version control purposes.
- C. A data lakehouse couples storage and compute for complete control.
- D. A data lakehouse utilizes proprietary storage formats for data.
- E. A data lakehouse enables both batch and streaming analytics.

#### Answer

- A. Wrong A data lakehouse is designed for analytical workloads.
- B. Wrong Snapshots are created as a result of the Lakehouses optimistic concurrency control mechanism.
- C. Wrong Storage and compute are decoupled.
- D. Wrong Data lakehouse uses open-source Parquet storage format.
- E. Correct Data lakehouses support both batch and streaming workloads.

#### Learn More

## What is the Databricks Lakehouse Platform?

# **Platform Architecture**

19

©2022 Databricks Inc. - All rights reserved

## High Level Architecture - Databricks Workspaces

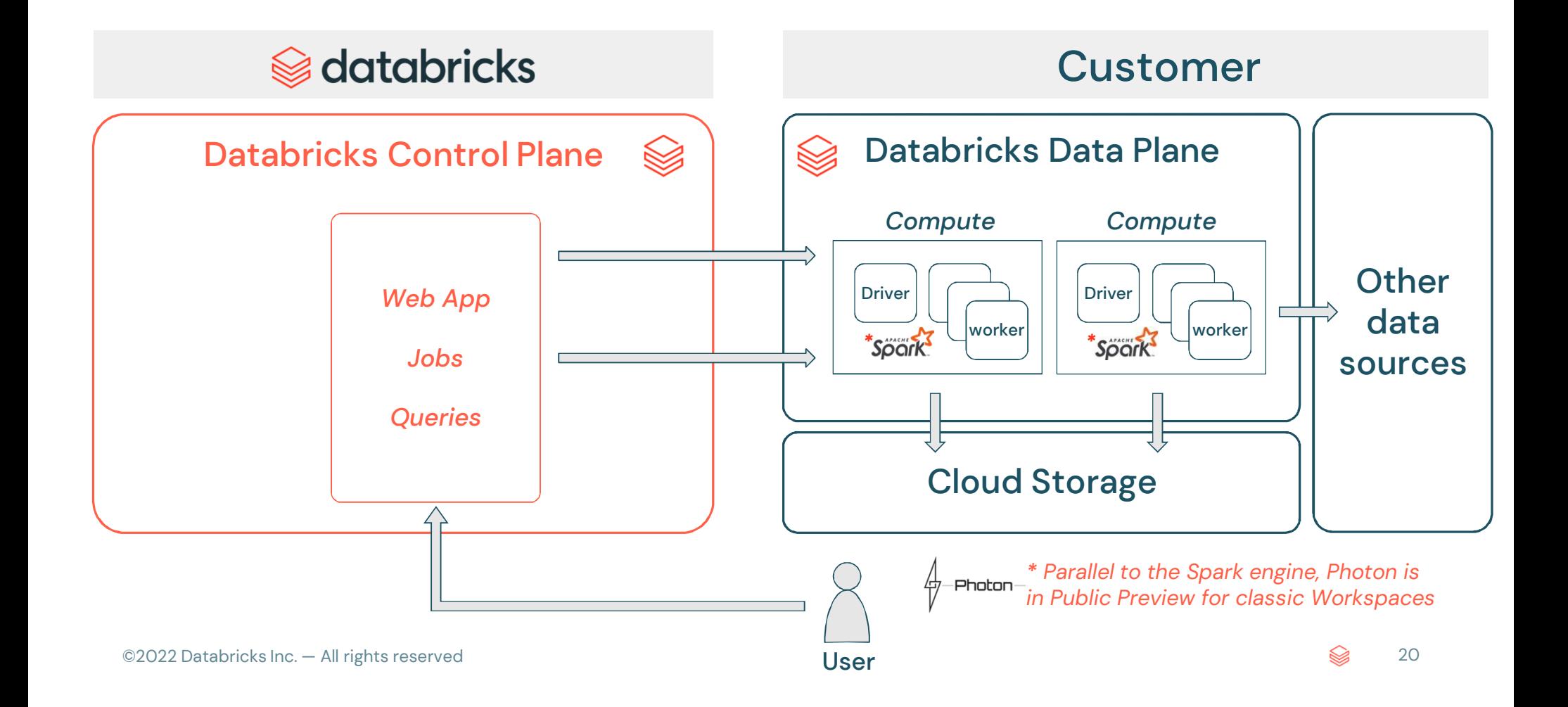

#### High Level Architecture - Databricks SQL

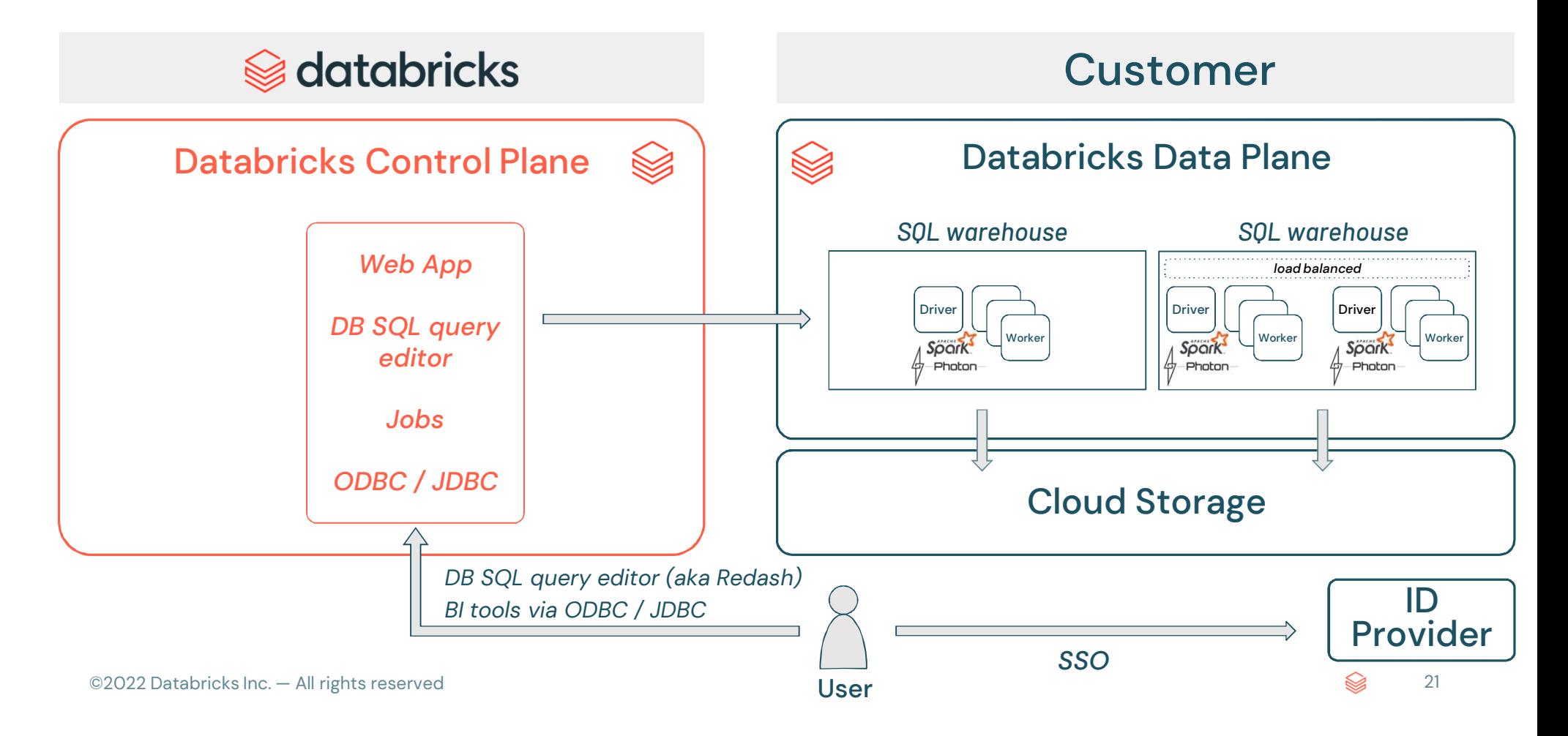

#### Practice Question 2 – Platform Architecture

Which of the following locations hosts the driver and worker nodes of a Databricks managed cluster?

A. Data plane B. Control plane C. Databricks Filesystem (DBFS) D. JDBC data sourceE. Databricks web application

#### Answer

- A.Correct Workspace clusters are always deployed into the data plane in the customer's cloud account.
- B. Wrong The Databricks control plane is where Databricks services are run.
- C. Wrong DBFS is comprised of a services abstraction layer over cloud storage and a physical storage location in the customer's cloud account.
- D. Wrong Databricks' clusters are compute resources, not sources of data.
- E. Wrong The Databricks web application runs in the Databricks control plane.

#### Learn More

### Databricks Architecture and Services

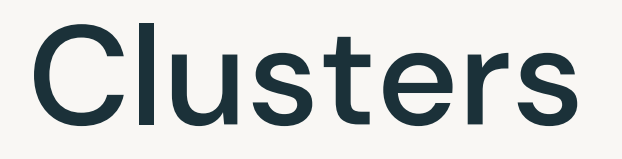

©2022 Databricks Inc. - All rights reserved

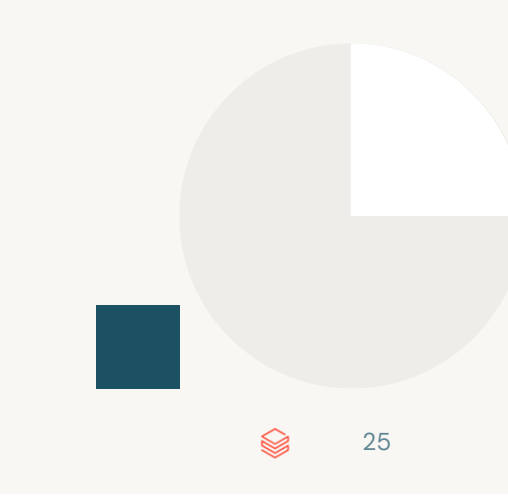

#### **Clusters**

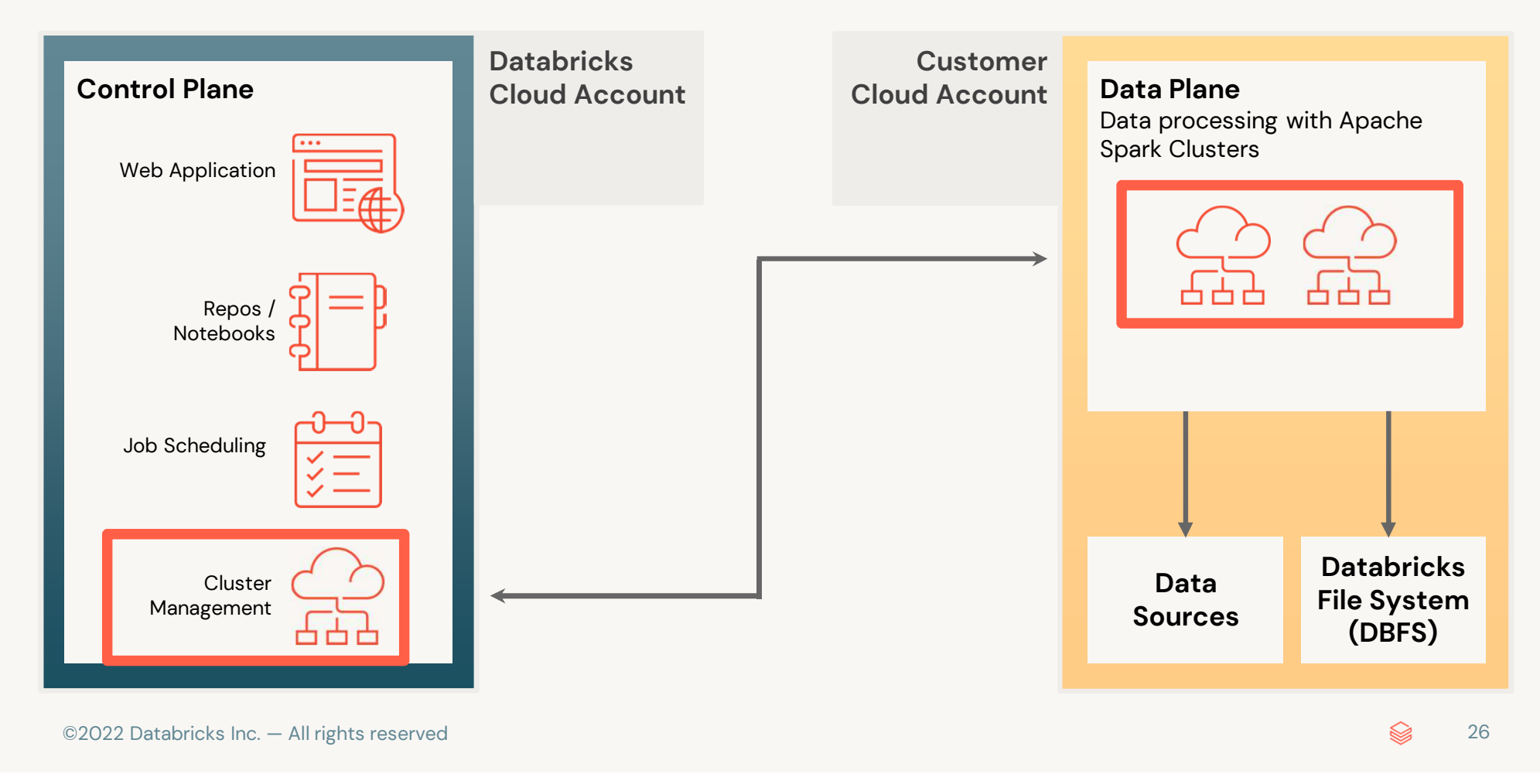

# **Clusters Overview**

Clusters are made up of one or more virtual machine (VM) instances

**Driver** coordinates activities of executors

**Executors** run tasks composing a Spark job

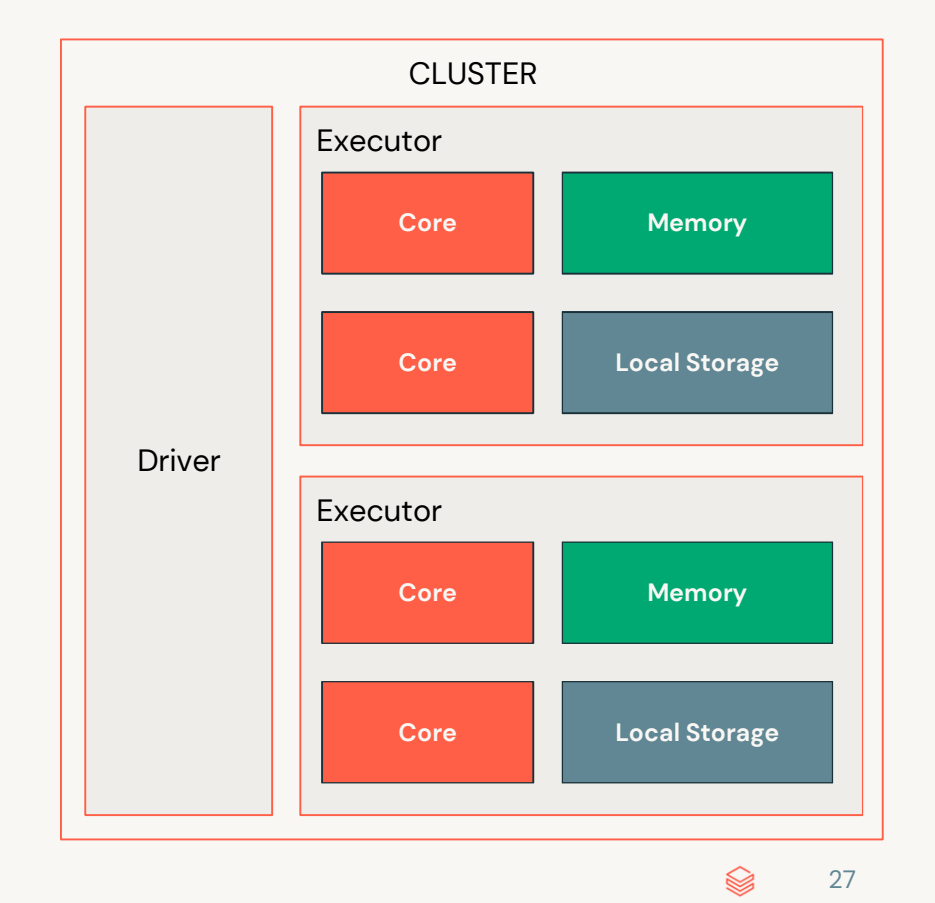

# **Clusters** Types

#### **All-purpose Clusters Job Clusters**

Analyze data collaboratively using interactive notebooks

Create clusters from the Workspace or API

Retains up to 70 clusters for up to 30 days.

Run automated jobs

The Databricks job scheduler creates job clusters when running jobs.

Retains up to 30 clusters.

#### Practice Question 3 – Clusters

A data engineer has a job that needs to run on a regular schedule. Looking to save on costs which type of cluster should the data engineer consider?

A. SQL Warehouse Cluster B. High Concurrency Cluster C. Single Node Cluster D. Jobs Cluster E. Multi-node Scalable All-Purpose Cluster

#### Answer

- A. Wrong SQL Warehouses are only available in Databricks SQL, and is not present in the Data Engineering Workspace.
- B. Wrong High Concurrency clusters are designed to accommodate multiple users each running separate workloads.
- C. Wrong Single node cluster is still considered all-purpose and costs more to run.
- D.Correct Jobs clusters are designed to run unattended production workloads and are cheaper than all-purpose clusters.
- E. Wrong All-purpose clusters are much costlier than jobs clusters.

#### Learn More

## Databricks Cluster Usage Management

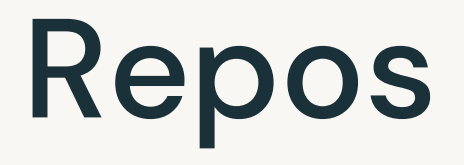

©2022 Databricks Inc. - All rights reserved

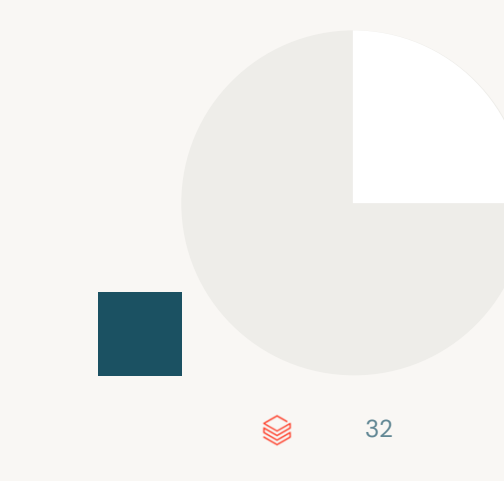

# Databricks Repos**Overview**

Native integration with Github, Gitlab, Bitbucket and Azure Devops

UI-based workflows

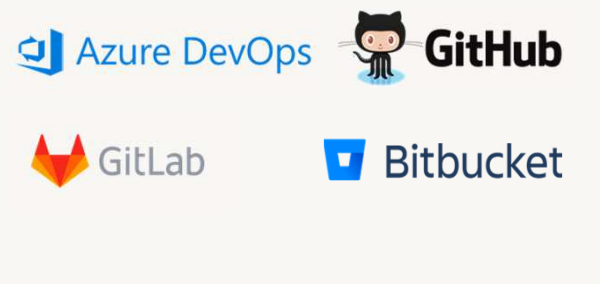

©2022 Databricks Inc. — All rights reserved

#### **Git Versioning CI/CD Integration Enterprise ready**

API surface to integrate with automation

Simplifies the dev/staging/prod multiworkspace story

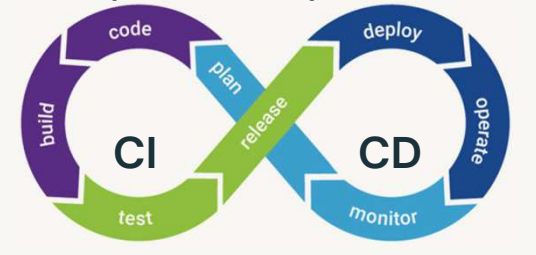

Allow lists to avoid exfiltration

Secret detection to avoid leaking keys

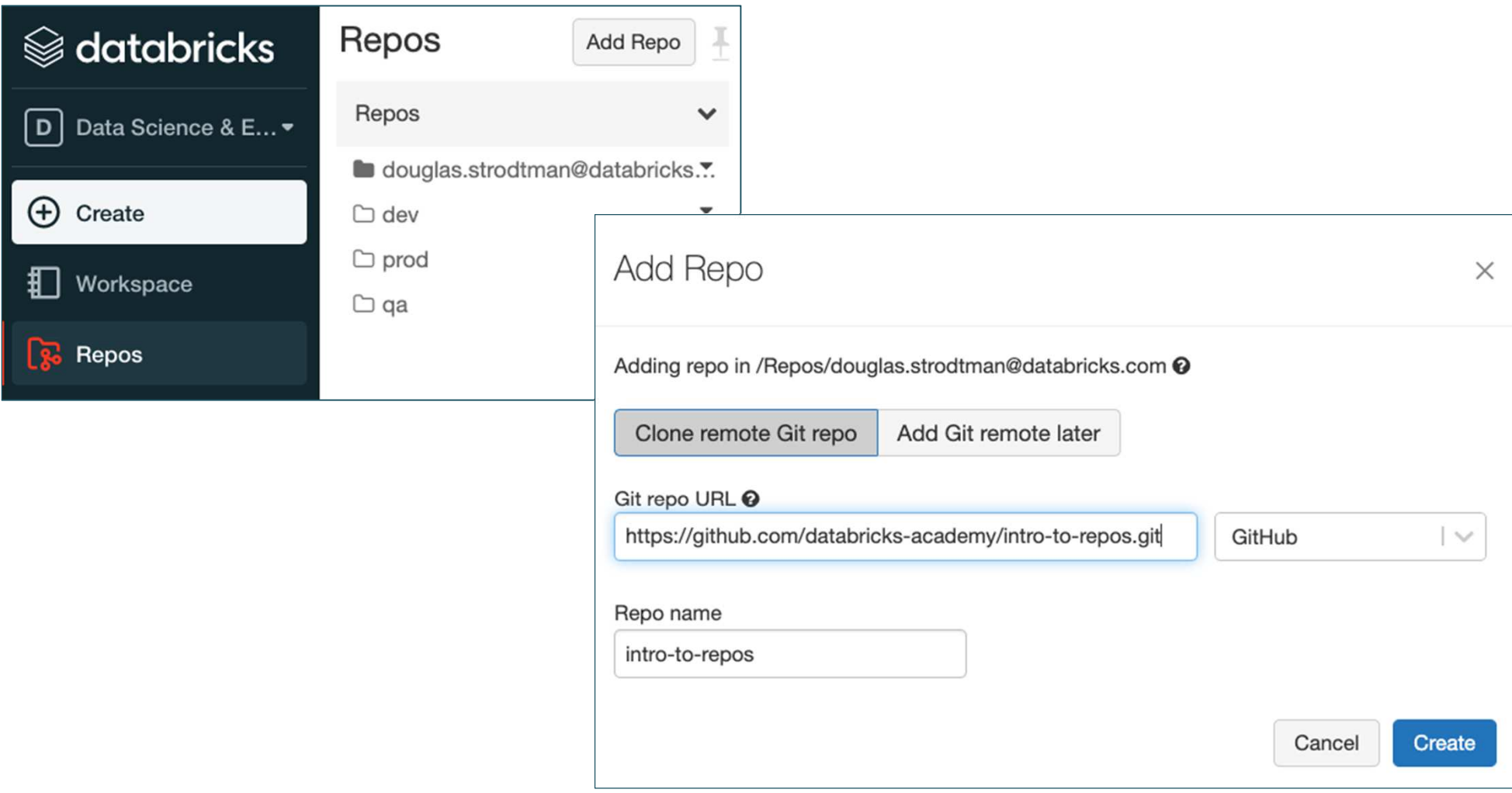

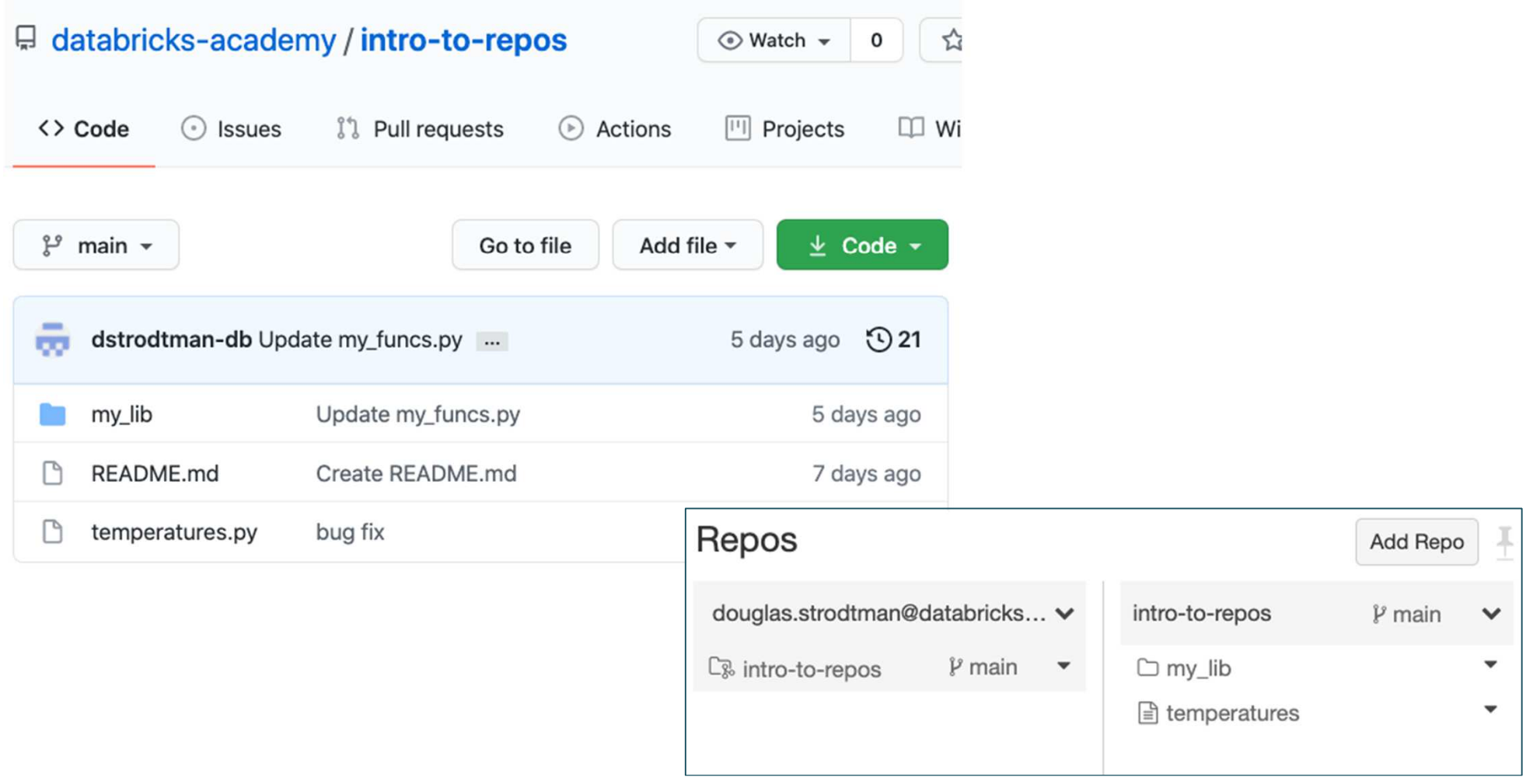

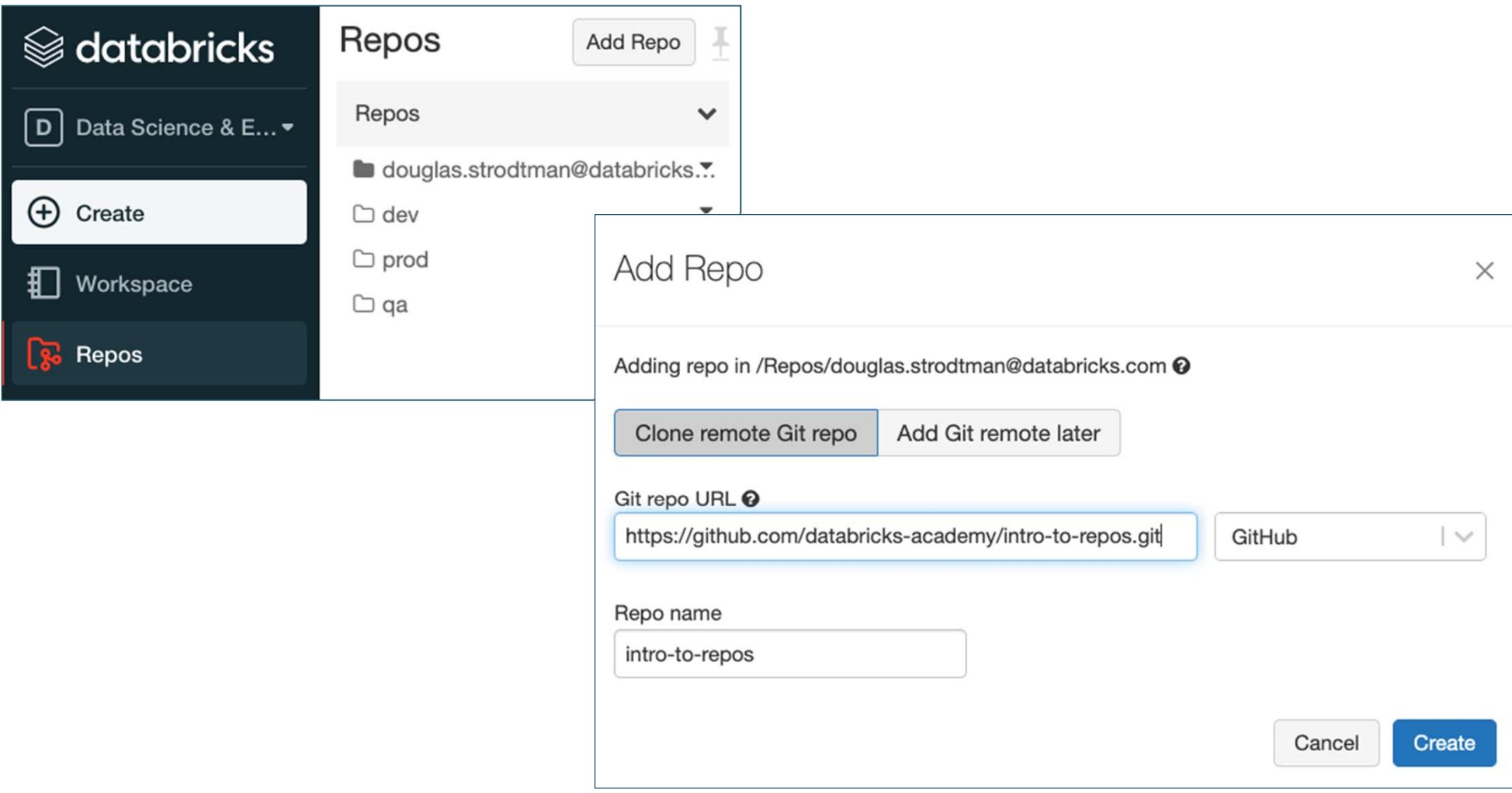
#### Practice Question 4 – Repos

Which of the following describes how Databricks Repos can help facilitate CI/CD workflows on the Databricks Lakehouse Platform?

- A. Repos facilitate the pull request, review, and approval process before merging branches.
- B. Repos can merge changes from a secondary Git branch into a main Git branch.
- C. Repos can be used to design, develop, and trigger Git automation pipelines.
- D. Repos can store the single-source-of-truth Git repository.
- E. Repos can commit or push code changes to trigger a CI/CD process.

#### Answer

- A. Wrong The pull, review, and approval process is related to Git best practices.
- B. Wrong Merging branches is independent of CI/CD pipelines.
- C. Wrong Pipeline development is facilitated through other tooling such as Azure Devops.
- D. Wrong Repos rely on the Git repository for the single source of truth.
- E. Correct With repos you can trigger a CI/CD pipeline.

#### Learn More

### Introduction to Databricks Repos

# Delta Lake Concepts

40

©2022 Databricks Inc. — All rights reserved

## Delta Lake ensures data reliability

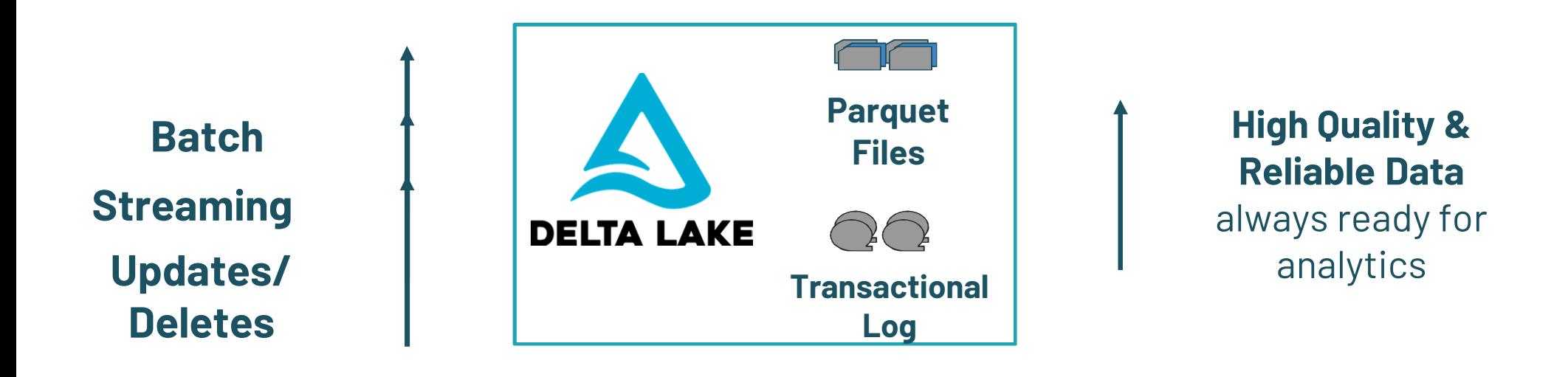

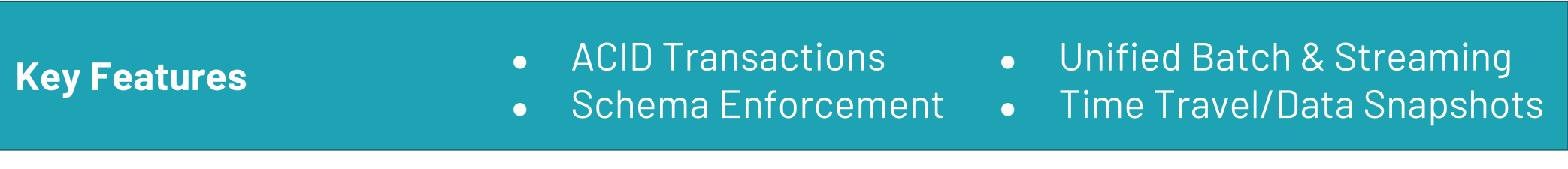

### Delta Lake optimizes performance

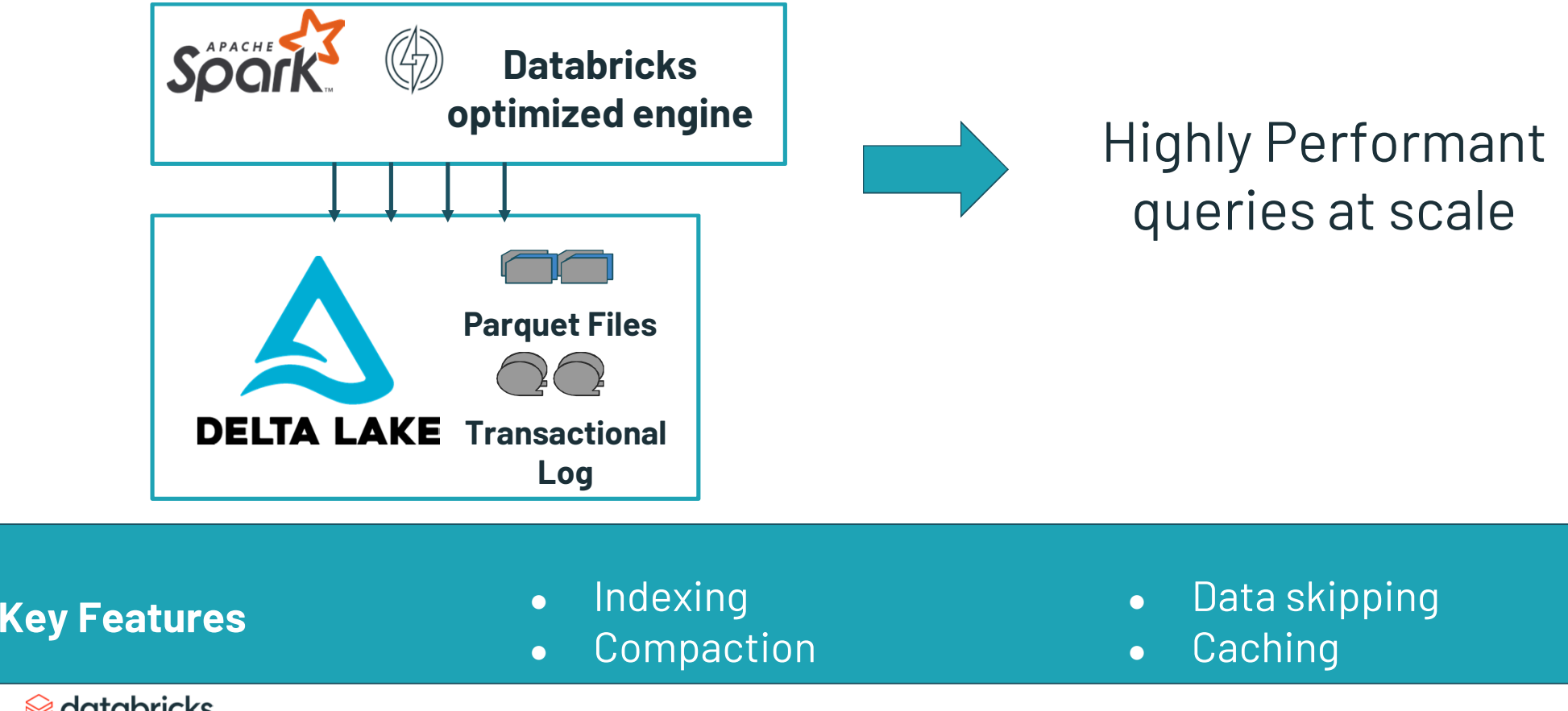

## Delta Lake

- ▪Core component of a data lakehouse
- ▪Offers guaranteed consistency because it's ACID compliant
- ▪Robust data store
- ▪Designed to work with Apache Spark and Photon

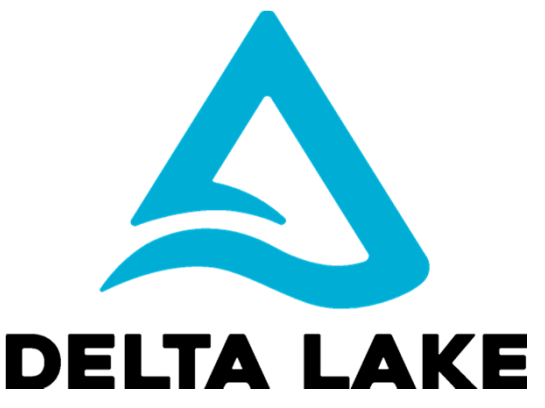

### Elements of Delta Lake

- •Delta Architecture
- •Delta Storage Layer
- •Delta Engine

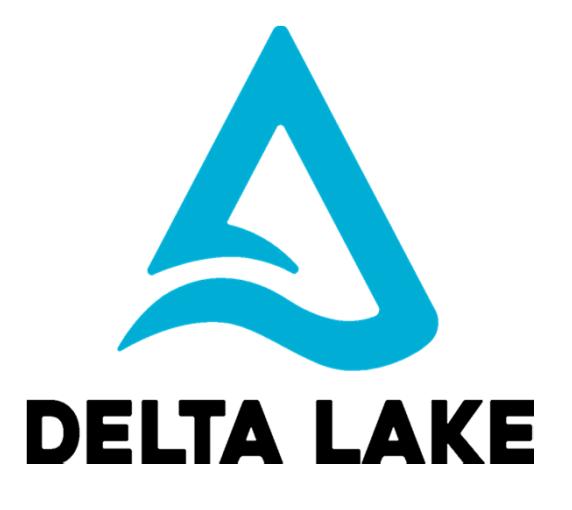

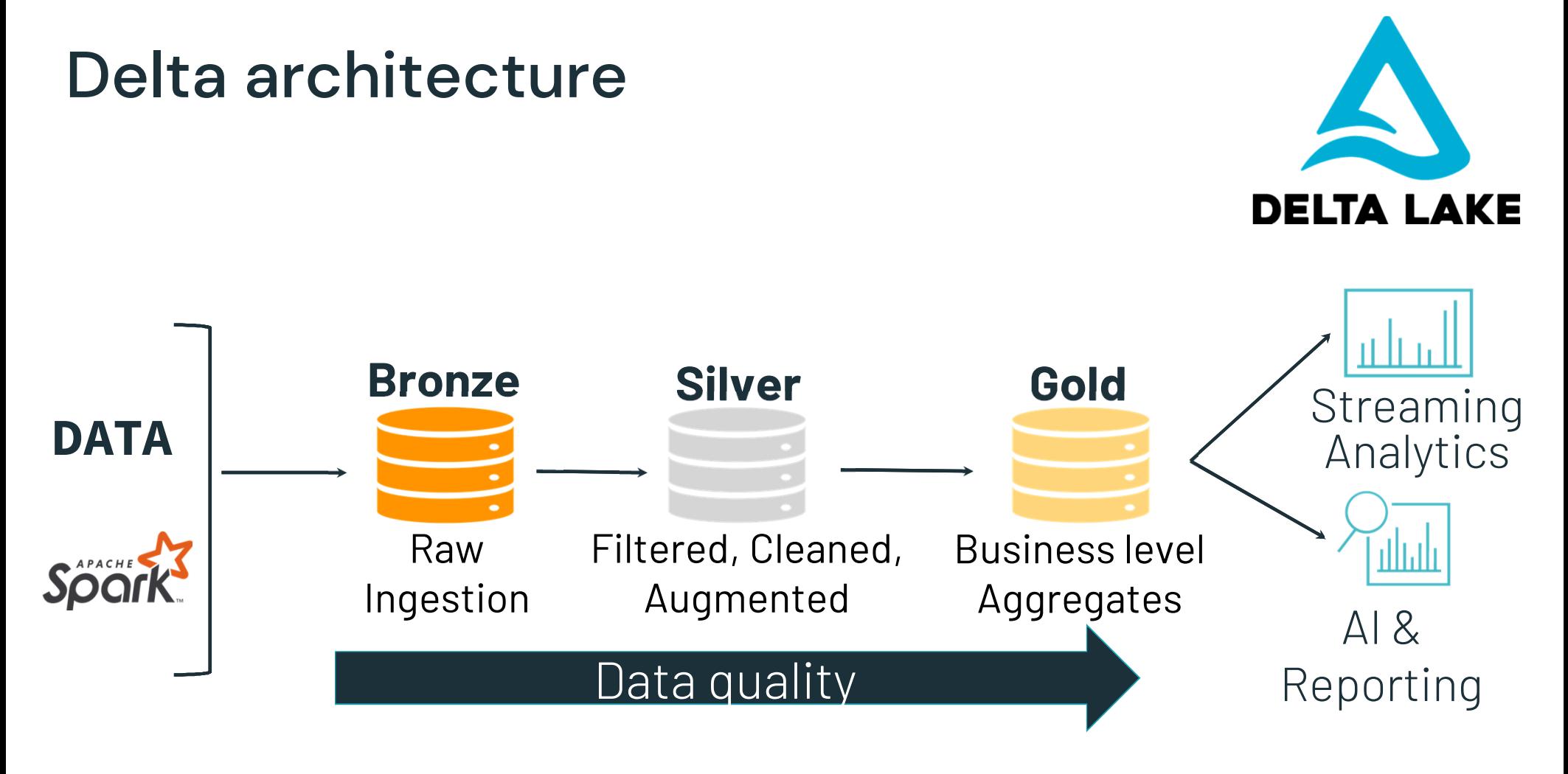

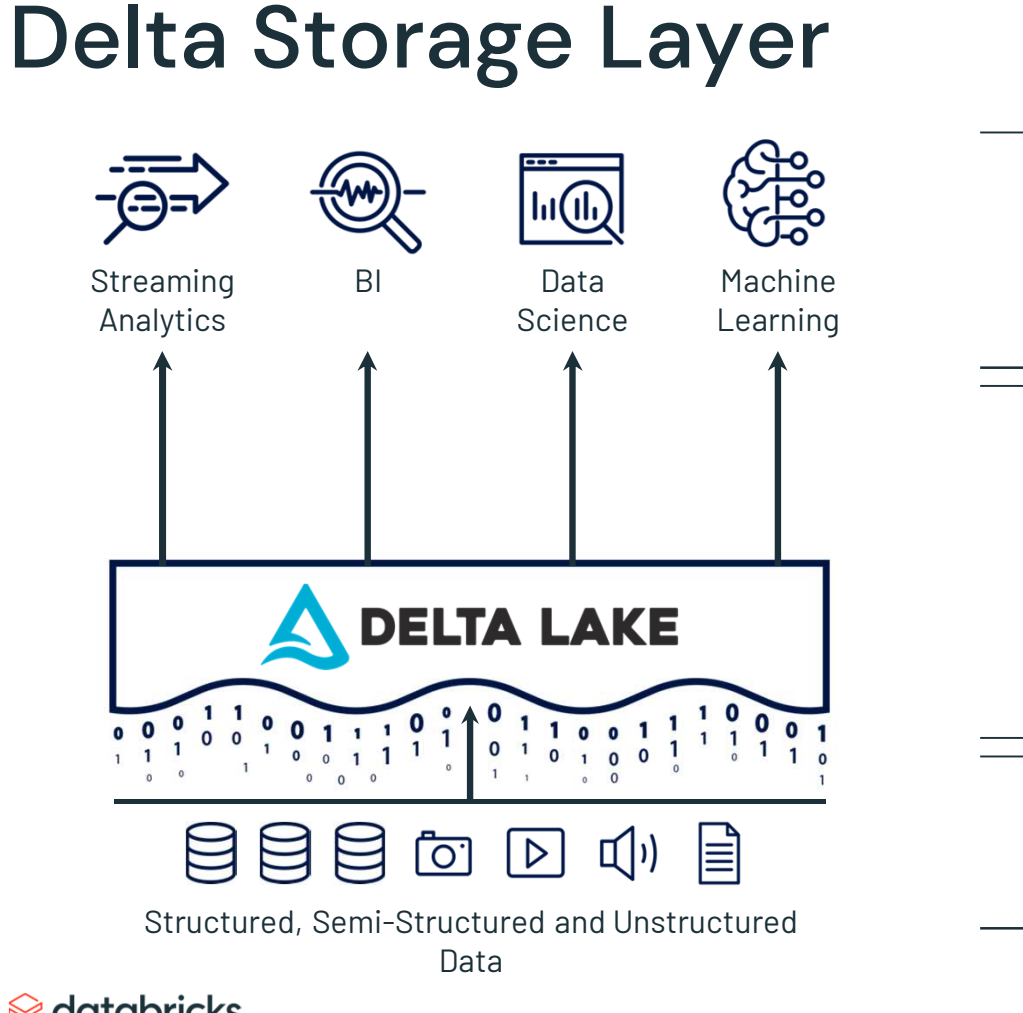

#### One platform for every use case

#### Structured transactional layer

#### Data Lake for all your data

## Delta Storage Layer

- $\bullet$ Guarantee data is consistent
- $\bullet$ Track metadata
- $\bullet$ Automatically handle variations in schema
- •Enables version control and rollbacks
- •Merge and update data as it arrives

## Delta Engine

- •File management optimizations
- Performance optimization with •Delta Caching
- Dynamic File Pruning •
- Adaptive Query Execution •

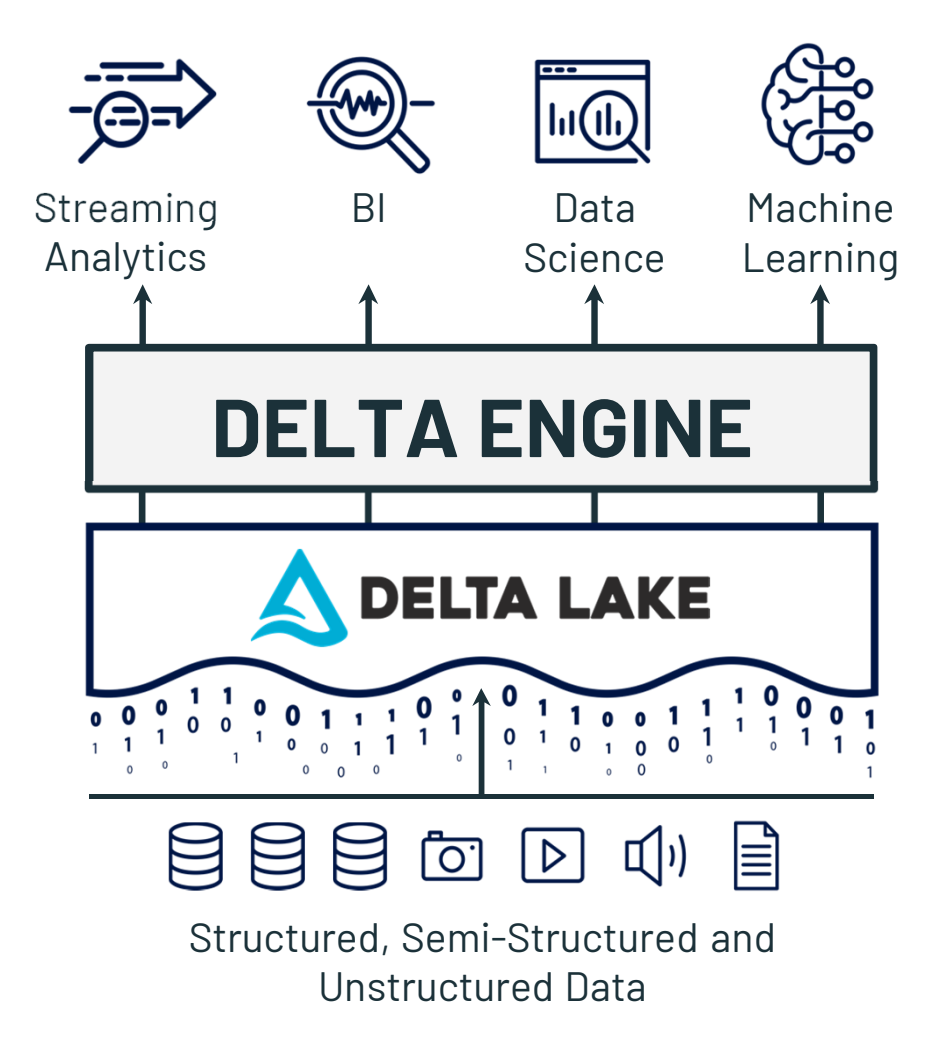

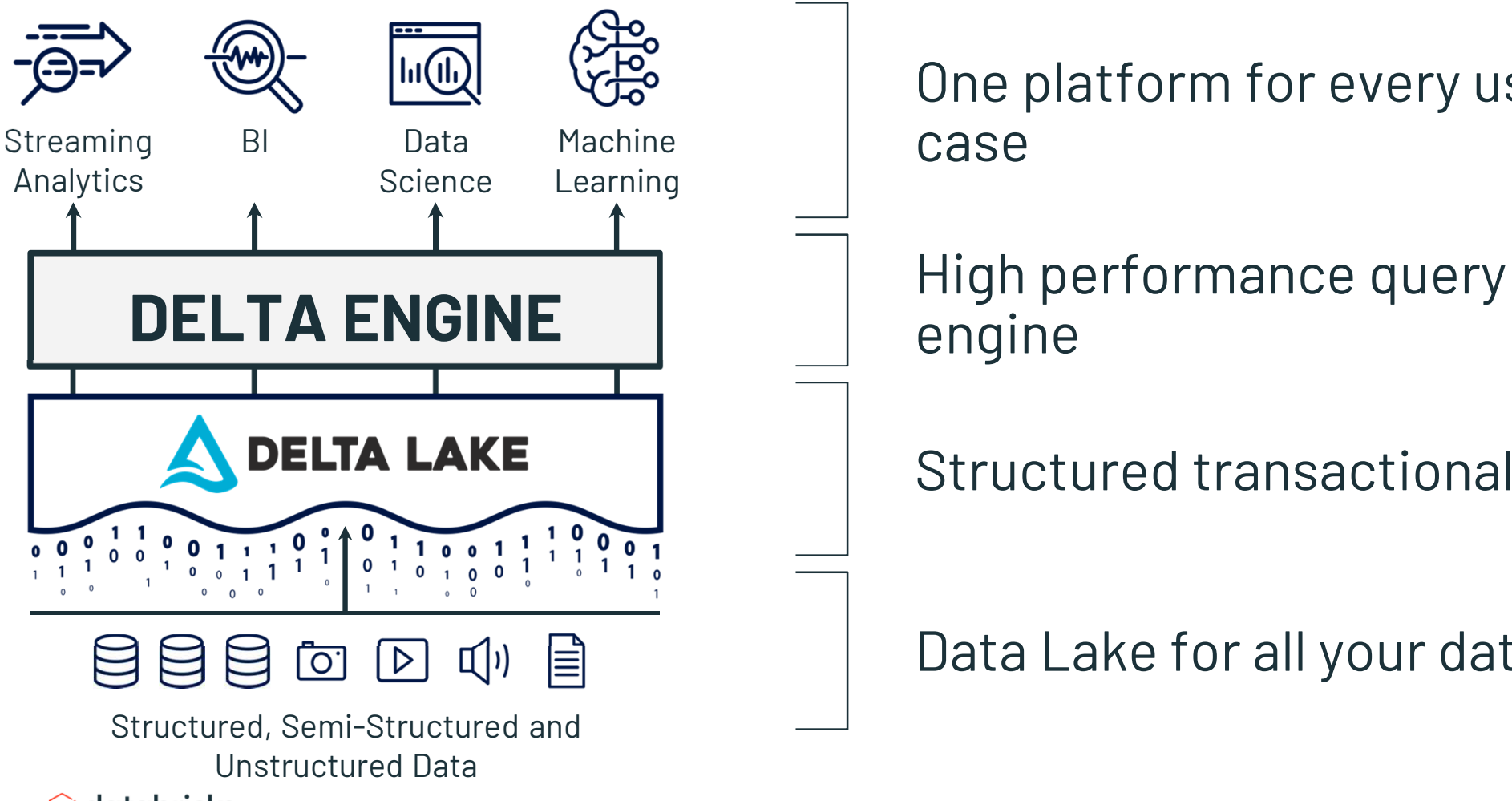

databricks

One platform for every use

engine

Structured transactional layer

Data Lake for all your data

## Delta Engine

- •File management optimizations
- Performance optimization with •Delta Caching
- Dynamic File Pruning •
- Adaptive Query Execution •

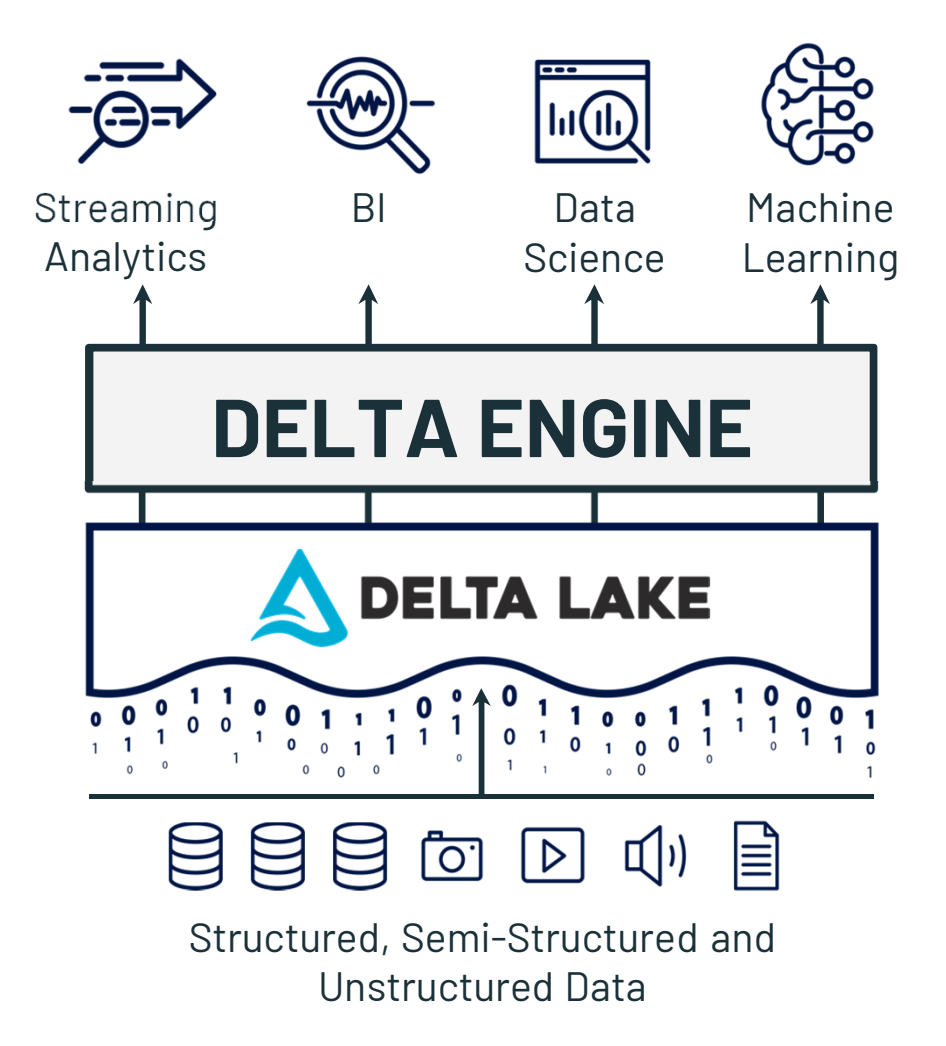

#### Practice Question 5 – Delta Lake

Which of the following describes Delta Lake?

- A. Delta Lake is an open-source analytics engine used for big data workloads.
- B. Delta Lake is an open format storage layer that delivers reliability, security, and performance.
- C. Delta Lake is an open-source platform to help manage the complete machine learning lifecycle.
- D. Delta Lake is an open-source data storage format for distributed data.
- E. Delta Lake is an open format storage layer that processes data.

#### Answer

- A. Wrong Delta engine is just one part that makes up Delta Lake. It is more than just an engine.
- B.Correct Merging branches is independent of CI/CD pipelines.
- C. Wrong Delta can be used in machine learning; however, it was not designed for this single purpose.
- D. Wrong Delta lake uses open-source Parquet for its storage.
- E. Correct Delta engine works in conjunction with Apache Spark and Photon to process data. Delta engine by itself cannot process data.

#### Learn More

#### What is Delta Lake

# Delta Tables

54

▧

©2022 Databricks Inc. — All rights reserved

## Get Started with Delta using Spark APIs

Instead of **parquet**...

… simply say **delta**

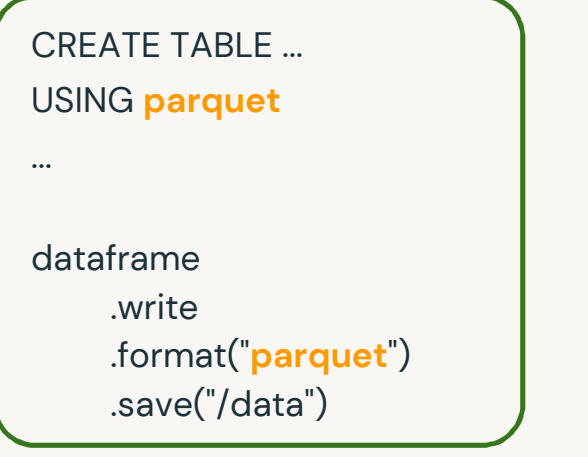

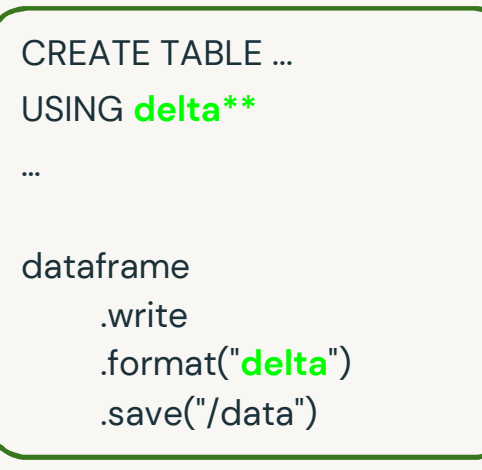

\*\* If using DBR 8.0 or greater, Delta is the default file format.

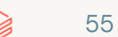

## Get Started with Delta using SQL

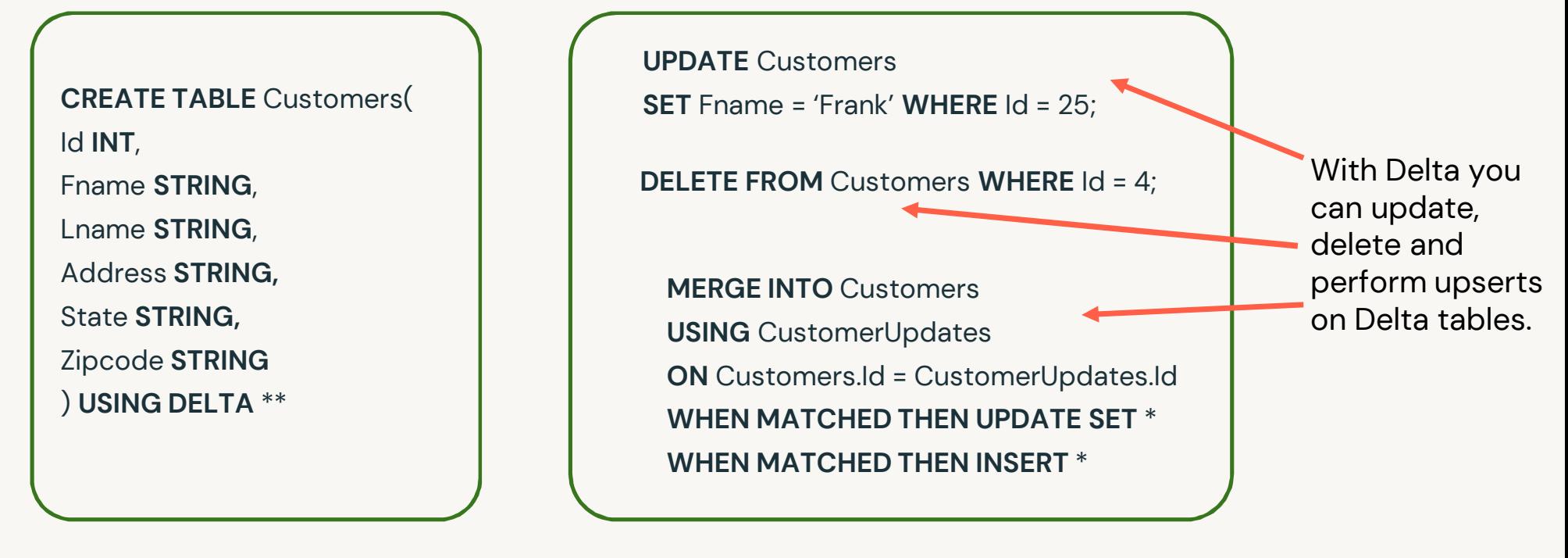

\*\* If using DBR 8.0 or greater, Delta is the default file format.

#### Practice Question 6 – Delta Tables

Which of the following SQL keywords can be used to append new rows into an existing Delta table?

A. UPDATEB. COPY C. INSERT INTOD. DELETEE. UNION

#### Answer

- A. Wrong UPDATE will change existing data.
- B. Wrong COPY by itself is not a valid Delta table command.
- C.Correct INSERT INTO inserts new rows into a Delta table.
- D. Wrong DELETE will remove rows.
- E. Correct UNION returns the result of subquery 1 plus the rows of subquery 2.

#### Learn More

## Managing Delta Tables

# Delta Optimizations

60

©2022 Databricks Inc. — All rights reserved

#### Delta Lake optimizes performance

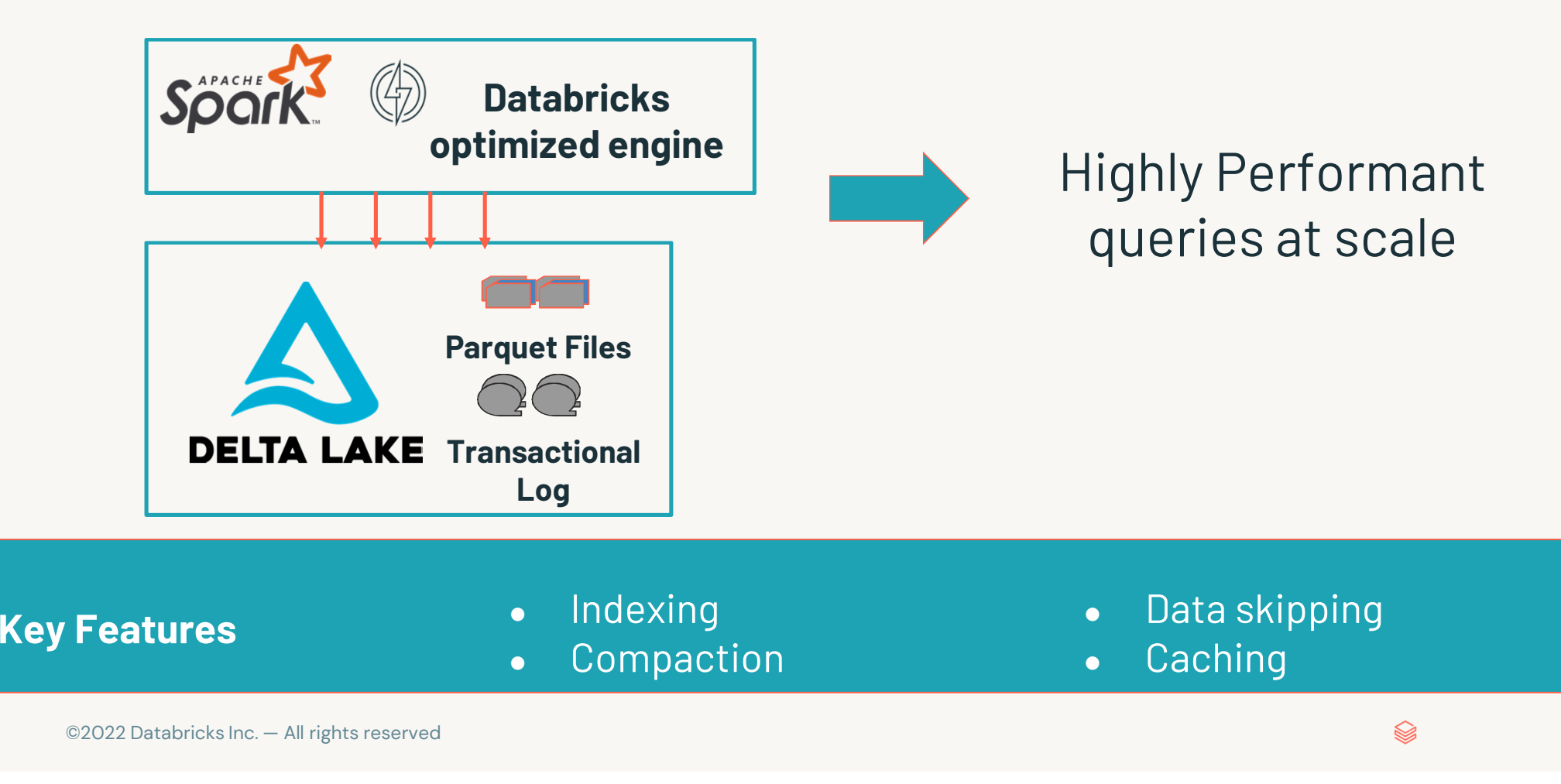

## **Optimizing On Delta**

Databricks Delta uses multiple mechanisms to speed up queries

- ● **Compaction** coalescing small files into larger ones.files are compacted together into new larger files up to 1GB
- ● **Partition Pruning** is a performance optimization that speeds up queries by limiting the amount of data read.
- $\bullet$  **Data Skipping** is a performance optimization that aims at speeding up queries that contain filters (WHERE clauses).
- ● **ZOrdering** is a technique to colocate related information in the same set of files.
- ● Caching, automatically caches input Delta (and Parquet) tables, improving read throughput by 2X to 10X

©2021 Databricks Inc. — All rights reserved

## **OPTIMIZE: Compaction Built-in**

#### OPTIMIZE my\_table

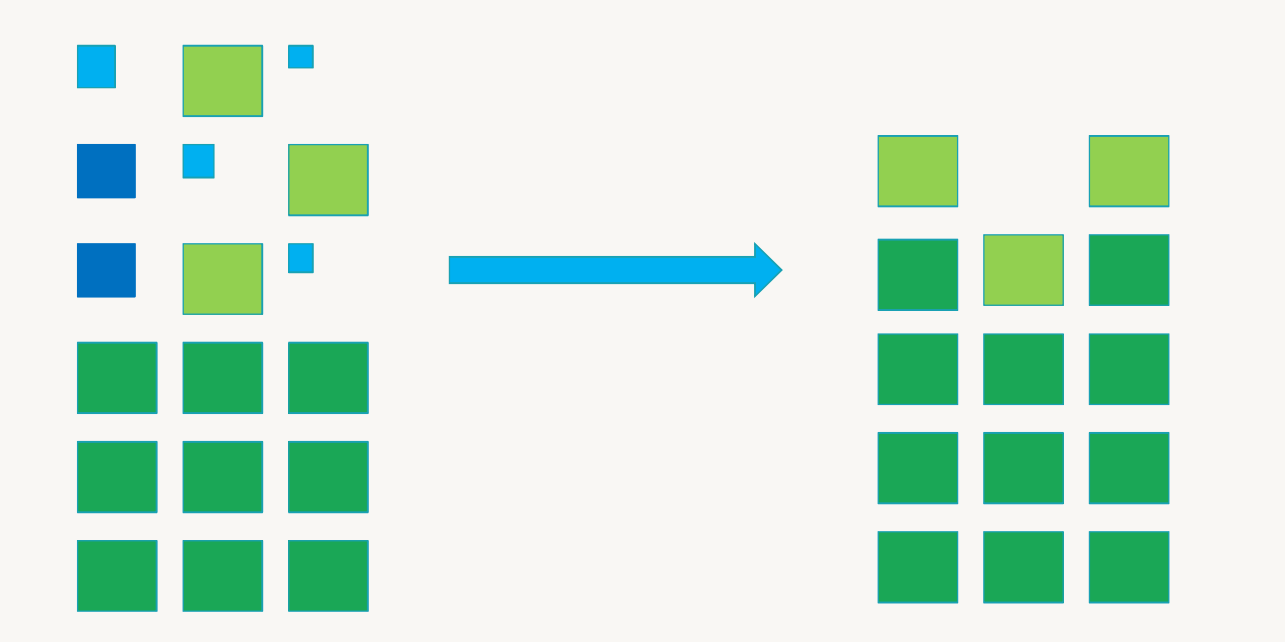

## Partition Pruning

/path/to/deltalake\_table/

 $\bigotimes$ 

part=1/part\_00001.parquetpart=1/part\_00002.parquetpart=2/part\_00001.parquetpart=2/part\_00002.parquet

SELECT \* FROM deltalake\_table WHERE part = 2

## What is data skipping?

- Simple, well-known I/O pruning technique used by many DBMSes and Big Data systems
- $\textcolor{red}{\bullet}$  Idea: track file-level stats like min & max / leverage them to avoid scanning irrelevant files

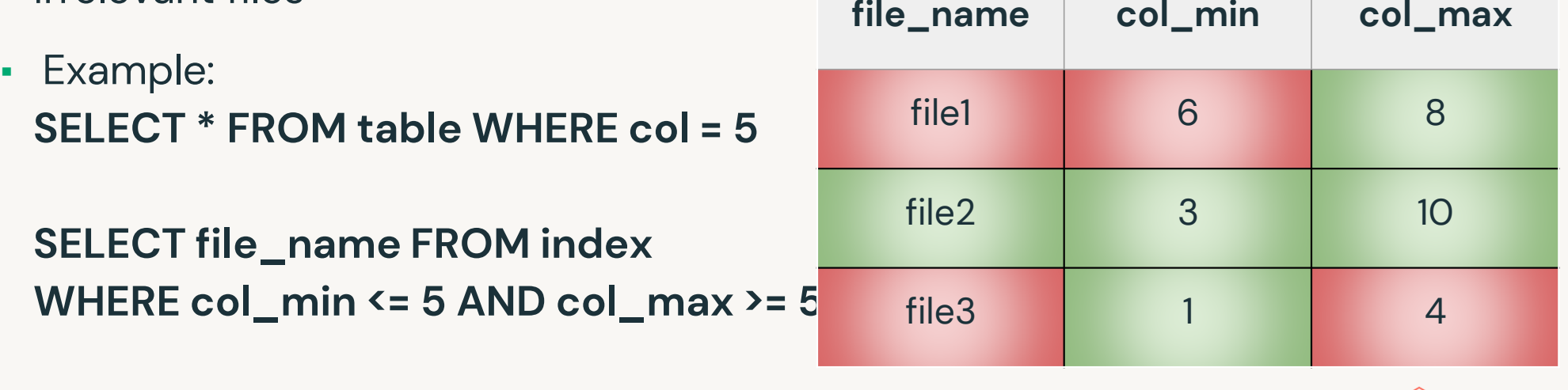

## **ZORDER**

#### OPTIMIZE my\_table ZORDER BY (col1, col2)

How it Works:

- •Takes existing parquet files within a partition.
- • Maps the rows within the parquet files according to Column Specified .
	- In the case of only one column, the mapping above becomes a linear sort.
- •Rewrites the sorted data into new parquet files.

*Note: Databricks Runtime 7.x+* 

## **CACHING**

- •Caches the data accessed by the specified simple SELECT query in the disk cache.
- • You can choose a subset of columns to be cached by providing a list of column names and choose a subset of rows by providing a predicate.
- •This enables subsequent queries to avoid scanning the original files as much as possible.
- •This construct is applicable only to Delta tables and Parquet tables.
- • Views are also supported, but the expanded queries are restricted to the simple queries, as described above.

## Practice Question 7 – Delta Optimizations

A data engineering team needs to query a Delta table to extract rows that all meet the same condition. However, the team has noticed that the query is running slowly. The team has already tuned the size of the data files. Upon investigating, the team has concluded that the rows meeting the condition are sparsely located throughout each of the data files.

Based on the scenario, which of the following optimization techniques could speed up the query?

A. Data SkippingB. Z-Ordering C. Bin-Packing D. Write as a Parquet FileE. Tuning File Size

#### Answer

- A. Wrong Data Skipping is achieved through statistics gathered when Delta is writing out Parquet files.
- B.Correct Z-Ordering will reorganize the data to speed up queries.
- C. Wrong File compaction was already done on the data. Further compaction will have no effect.
- D. Wrong Moving from Delta format to open-source Parquet format will not improve performance, it will most likely make it worse.
- E. Correct The file compaction process done by the team tuned the file size already.

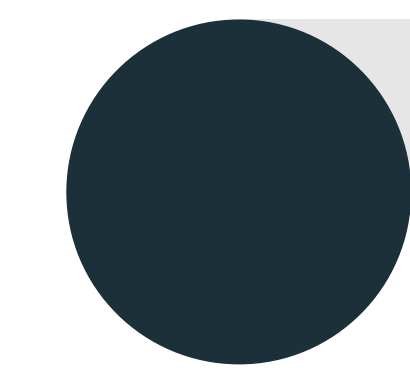

# ETL with SPARK SQL (29%)

edatabricks

70

#### ETL WITH SPARK SQL (29%)

The minimally qualified candidate should be able to:

- $\bullet$ Querying Files Directly
- •Delta Tables
- •Writing to tables

ETL with Spark SQL

Querying Files Directly Options for External SourcesCreating Tables Writing to TablesCleaning Data Advanced TransformationsSQL UDF's
# Practice Question 1 - Querying Files Directly

True or False

Is it Possible to write a SQL query directly against a file or a directory of files in Databricks?

## Answer

**TRUE** 

Using the following syntax you can run a query directly against a file or a directory of files.

SELECT \* FROM file\_format./path/to/file

The file path can be a single file or a directory

File Format examples would be json,csv,parquet etcdatabricks

# Practice Question 2 - Querying Files Directly

Which of the following statements would read from a json file and filter for records where the country = "SWE"

A. SELECT \* FROM json.`\${wasbs://some\_account/some\_container/countrydata.json`where country = "SWE"

B. Create table as select \* from

(wasbs://some\_account/some\_container/countrydata.json).filter("country='SWE')

C. From (create table using json, location =

wasbs://some\_account/some\_container/countrydata.json) as table1, select \* where country ='swe'

Correct answer = A

## Answer

Correct Answer A

Discussion:

The correct syntax for this query is Answer A

# Practice Question 2

When reading directly from a file in SQL how does spark determine the schema.

- A. The schema must be supplied
- B. The schema is inferred
- C. The default schema of \_c0 String, \_c1 String,\_c2 String,. is always used

## Answer

Correct answer B.

When reading from a file if the file is csv the header of the file will be used for column names.

If the file is JSON the JSON will be parsed to determine the schema.

When reading from parquet, the parquet header will provide the schema

# Practice Question 3

You are tasked with reading user data that has a history of having a small but significant percentage of dates formatted incorrectly that when parsed end up being in the future. What strategy might you employ to avoid reading those records.

1. Add a check constraint to the table Add constraint not\_in\_future( date <= current date())

- 2. Select \* from source where date <= current\_date()
- 3. Use a Foreign Key constraint
- 4. Quarantine the source table

## Answer

Correct answers 1,2

Discussion:

Check constraints can be added to delta tables to enforce rules that can be expressed as a sql statement.

A filter as describe in answer 2 would also work.

Delta does not at this time enforce Foreign Keys, besides it is hard to imagine how they would prevent date format issues,

Quarantining the source table would prevent any of the records from being read, instead of just the incorrectly formatted dates.

# Practice Question 4

Comments can be added as informational fields to which of the following

- A. Databases(also known as schemas)
- B. Tables
- C. Columns
- D. All of the above

## Answer

Discussion,

Correct answer = all of the above, comments can be added to Tables, Columns and Databases(schemas)

# Practice Question 5

Cloning Delta Tables

Which of the following statements is correct:Definitions used in this question"source" = table to be cloned"clone" = a table created using a create table table\_name Deep|shallow clone source

A. Modifying the clone may conflict with writes in progress on the source.

B. Time travel on the clone is available to versions of the source created before the clone was created

C. Delta tables with constraints can not be cloned

D. Modification of the clone will never lead to data change on the source

## Answer

Answer = D

No operations on the clone will effect the source. It will not conflict with writes on the source, constraints on the source will exist on the clone.

Time travel however on the clone is limited, to either the version that existed from the time of the clone, and any future changes to the clone including an incremental application of deep clone which only copies new data over to the clone from the source

# Practice Question 6

You have two tables, one is a delta table named conveniently enough as "delta\_table" and the other is a parquet table named once again quite descriptively as parquet\_table. Some error in ETL upstream has led to source table having zero records, when it is supposed to have new records generated daily.

If I run the following statements. Insert overwrite delta table select \* from source table; Insert overwrite parquet table select \* from source table;

Which statement below is correct.

A. Both tables can be restored using "Restore table table name version as of <previous version>

B. Both tables, delta\_table and parquet\_table have been completed deleted, with no options to restore

 C. The current version of the delta table is a full replacement of the previous version, but it can be recovered through time travel or a restore statement

D. If the table is an external table the data is recoverable for the parquet table

## Answer

Answer C.

The delta table can be recovered. The parquet table could only be recovered if it was stored in a location that was backed up in some way. Wether or not the table is external or managed makes no difference in this case.

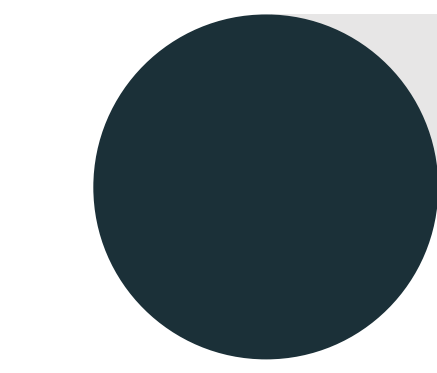

# Incremental Data Processing (22%)

databricks

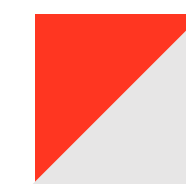

87

## Incremental Data Processing (22%)

The minimally qualified candidate should be able to:

Incrementally process data, including:

- •Structured Streaming (general concepts, triggers)
- $\bullet$ Auto Loader (streaming reads)
- $\bullet$ Multi-hop Architecture (bronze-silver-gold, streaming applications)
- $\bullet$ Delta Live Tables (benefits and features)

### **Overview**

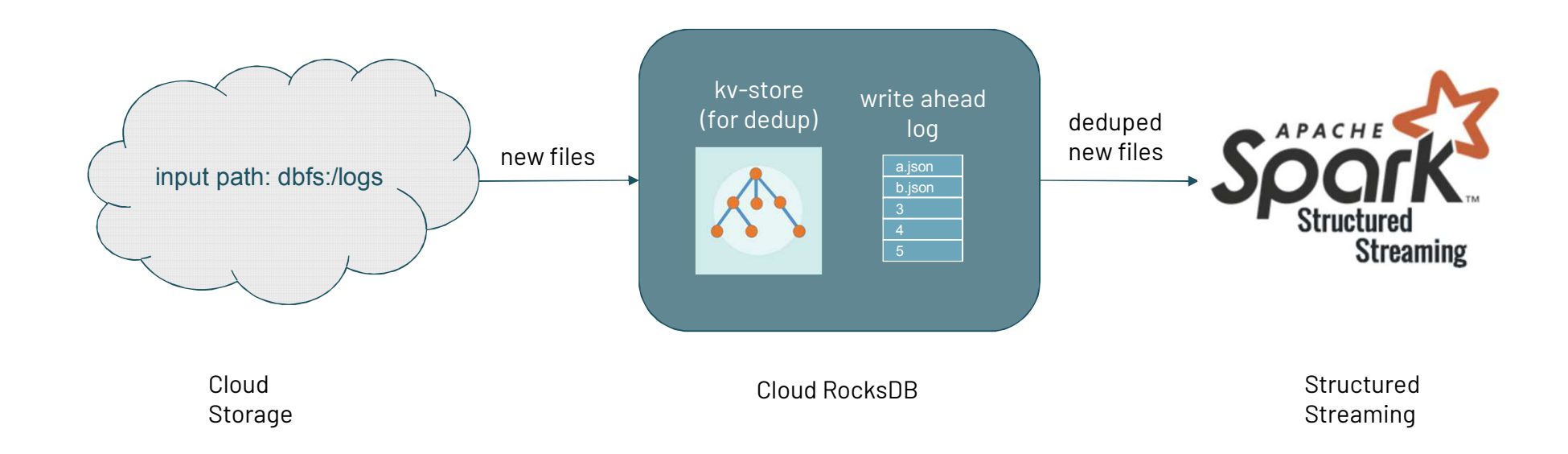

### Auto Loader

### Streaming Reads

Incrementally process data to power analytic insights with Spark Structured Streaming and AutoLoader

- Define streaming reads with Auto Loader and Pyspark to load data into Delta
- $\bullet$  Define streaming reads on tables for SQL manipulation
- $\bullet$ Identifying source locations
- $\bullet$ Use cases for using Auto Loader

### Getting started with Auto Loader

Load files from Cloud Storage , in Python or Scala

```
df = spark.readStream
```

```
.format("cloudFiles")
```

```
.option("cloudFiles.format", "json")
```
- .load("/input/path")
- .writeStream
- .option("checkpointLocation","/chk/path")
- .start("/out/path")

 Also Available in DLT

### Practice Questions 1 - Auto Loader

A data engineer has developed a code block to perform a streaming read on a data source. The code is below:

(spark

)

```
.read.schema(schema).format("CloudFiles").option("cloudFiles.format", "json").load(dataSource)
```
The code is returning an error. edatabricks

### Practice Questions 1 - Auto Loader

Which of the following changes should be made to the code block to configure it to successfully perform a streaming read?

- **A**. The .**read** line should be replaced with .**readStream**.
- **B.** A new **.stream** line should be added after the **read** line.
- line should be added after the **.read** line. **C**. The .**format**("**cloudFiles**") line should be replaced with .**format**("**stream**").
- **D**. A new .**stream** line should be added after the spark line.
- **E**. A new .**stream** line should be added after the .**load**(**dataSource**) line.

### Structured Streaming

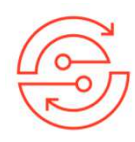

### **General Concepts Triggers Output Mode**

Programming model Configuration for reads and writesEnd-to-end fault toleranceInteracting with streaming queries

### databricks

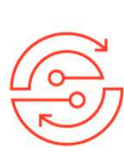

Set up streaming writes with different **.trigger()** behaviors

- -**Default**
- - ProcessingTime = "<sup>2</sup> minutes"
- Once = True-
- AvailabilityNow = True-

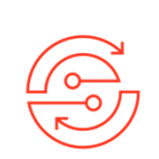

Complete

Append

### Practice Questions 2 - Streaming

A data engineer has configured a Structured Streaming job to read from a table, manipulate the data, and then perform a stream write into a new table.

The code block used as below:

```
(spark.table("sales")

.withColumn("avg_price", col("sales") / col("units")).writeStream
.option("checkpointLocation", checkpointPath)
.ouputMode("complete")
```
.table("new\_sales")

edatabricks

.\_\_\_\_

### Practice Questions 2 - Streaming

If the data engineer only wants the query to execute a single micro-batch to process all of the available data, which of the following lines of code should the data engineer use to fill in the blank?

- **A**. trigger (once=True)
- **B**. trigger(continous="once")
- **C**. processingTime("once")
- **D**. trigger(processingTime="once")
- **E**. processingTime(1)

### Multi-hop Architecture

Propagate new data through multiple tables in the data lakehouse

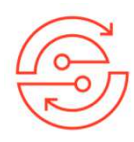

Bronze vs raw tables

Workloads using bronze tables as source

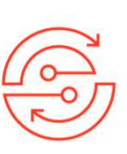

### **Bronze COLORED EXECUTE: Silver and Gold**

Silver vs gold tables

Workloads using silver table as source

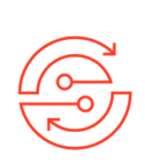

### **Structured Streaming in Multi-hop**

Converting data from bronze to silver levels with validation

Converting data from silver to gold levels with aggregation

## Practice Questions 3 - Multi-Hop Architecture

Which of the following data workloads will utilize a Bronze table as its source?

- **A.** A job that aggregates cleaned data to create standard summary statistics
- **B**. A job that queries aggregated data to publish key insights into a dashboard
- **C**. A job that ingests raw data from a streaming source into the lakehouse
- **D**. A job that develops a feature set for a machine learning application
- **E**. A job that enriches data by parsing its timestamps into a human-readable format

## Practice Questions 4 - Multi-Hop Architecture

Which of the following Structured Streaming queries is performing a hop from a Bronze table to a Silver table?

```
A. (spark.table("sales")

.groupBy("store")

.agg(sum("sales"))
.writeStream
.option("checkpointLocation", checkpointPath)
.outputMode("complete")

.table("aggregatedSales") )
```
### Practice Questions 4 - Multi-Hop Architecture

```
B. (spark.table("sales")

.agg(sum("sales")

sum("units"))
.writeStream
.option("checkpointLocation", checkpointPath)
.outputMode("complete")

.table("aggregatedSales") )
```

```
C. (spark.table("sales")
```

```

.withColumn("avgPrice", col("sales") / col("units"))
.writeStream
.option("checkpointLocation", checkpointPath)
.outputMode("append")

.table("cleanedSales")
```
## Practice Questions 4 - Multi-Hop Architecture

```
D. (spark.readStream.load(rawSalesLocation).writeStream
.option("checkpointLocation", checkpointPath)
.outputMode("append")

.table("uncleanedSales") )
```

```
E. (spark.read.load(rawSalesLocation).writeStream
.option("checkpointLocation", checkpointPath)
.outputMode("append")

.table("uncleanedSales"))
```
### Delta Live Tables

Leverage Delta Live Tables to simplify productionalizing SQL data pipelines with Databricks $\bullet$  $\bullet$ 

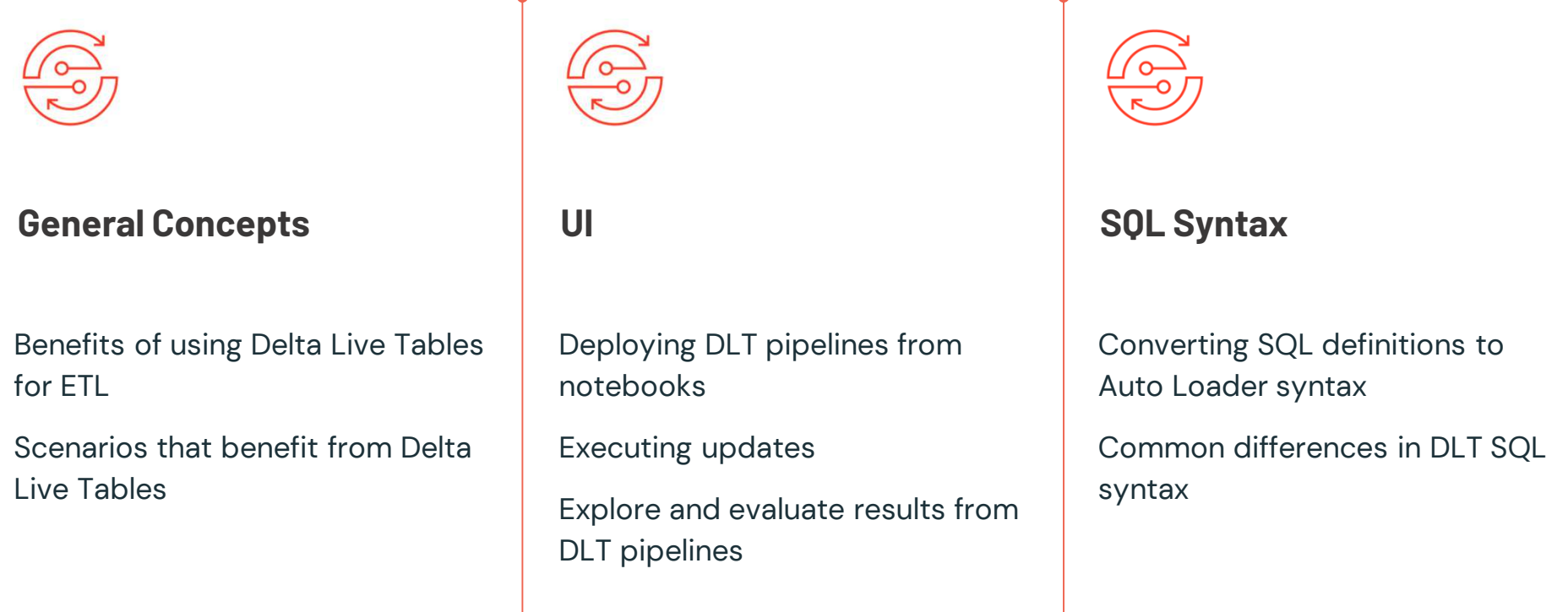

Ţ

# Pipelines UI

### A one stop shop for ETL debugging and operations

- • Visualize data flows between tables
- • Discover metadata and quality of each table
- $\bullet$  Access to historical updates
- $\bullet$ Control operations
- $\bullet$ Dive deep into events

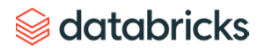

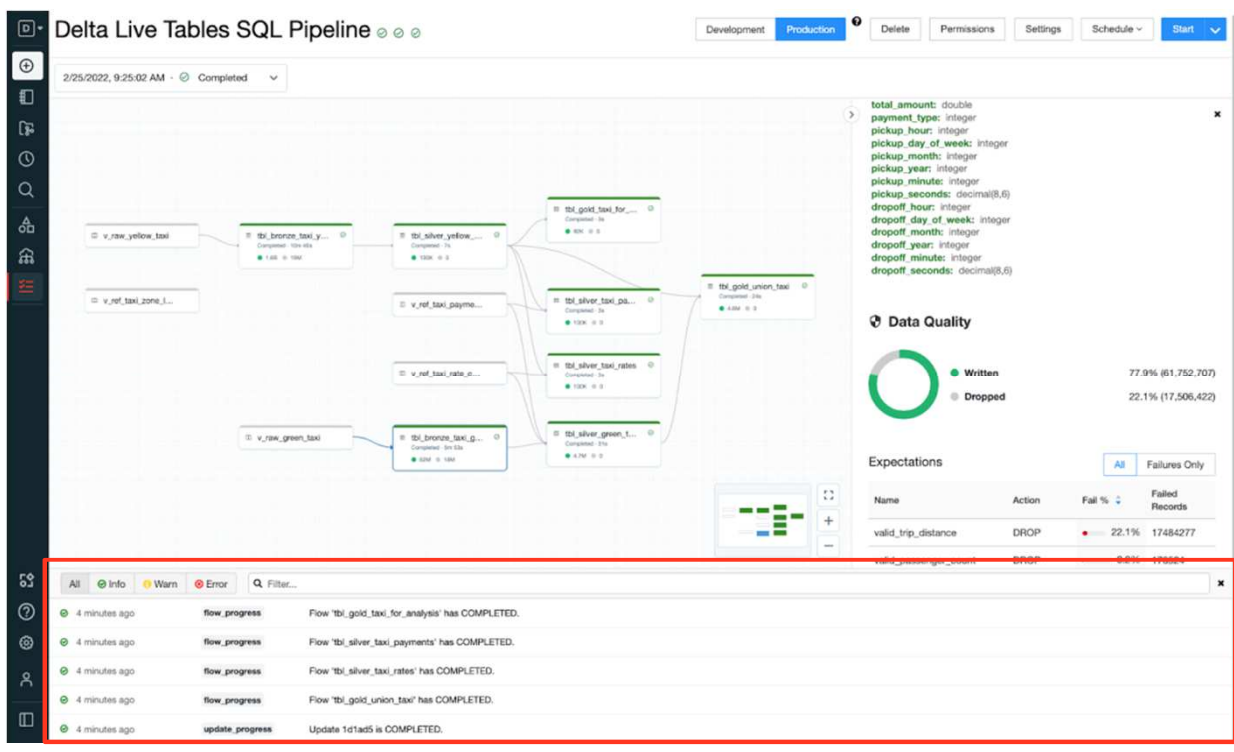

### What is a Live Table?

Live Tables are materialized views for the lakehouse.

### **A live table is:**

- $\bullet$ Defined by a SQL query
- $\bullet$  Created and kept up-to-date by a pipeline

CREATE OR REPLACE TABLE report AS SELECT sum(profit)FROM prod.salesLIVE

### databricks

### Live tables provides <mark>tools</mark> to:

- Manage dependencies
- Control quality
- $\bullet$ Automate operations
- •• Simplify collaboration
- •• Save costs
- $\bullet$ • Reduce latency

## Declarative SQL & Python APIs

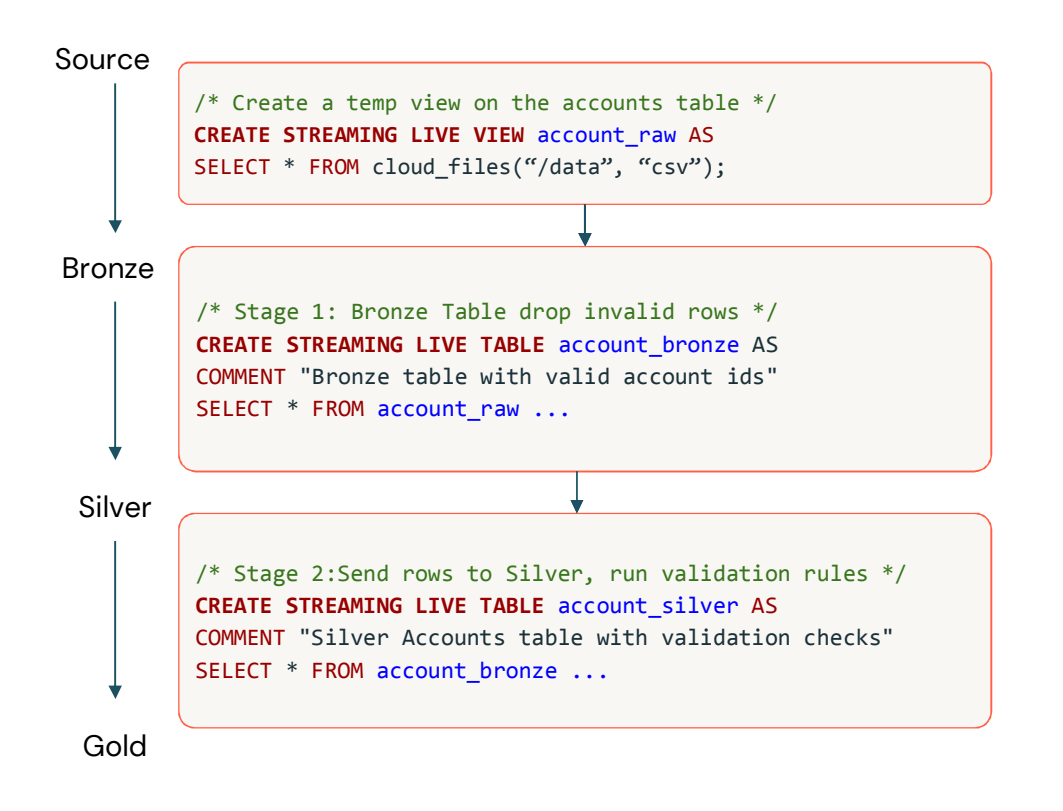

### ● Use intent-driven declarative development to abstract away the **"how"** and define **"what"** to solve

- ● Automatically generate **lineage** based on table dependencies across the data pipeline
- ● Automatically checks for errors, missing dependencies and syntax errors

### What is a Streaming Live Table?

Based on Spark™ Structured Streaming

### **A streaming live table is "stateful":**

- $\bullet$  Ensures exactly-once processing of input rows
- $\bullet$ Inputs are only read once

CREATE STREAMING LIVE TABLE report AS SELECT sum(profit)FROM cloud files(prod.sales) edatabricks

- Streaming Live tables compute results over append-only streams such as Kafka, Kinesis, or Auto Loader (files on cloud storage)
- $\bullet$ Streaming live tables allow you to reduce costs and latency by avoiding reprocessing of old data.

## Development vs Production

Fast iteration or enterprise grade reliability

### **Development Mode** *Production Mode*

- $\bullet$  Reuses a **long-running cluster**  running for fast iteration.
- $\bullet$  **No retries** on errors enabling faster debugging.

- $\bullet$  Cuts costs by **turning off clusters**as soon as they are done (within 5 minutes)
- **Escalating retries**, including cluster restarts, ensure reliability in the face of transient issues.

In the Pipelines UI:

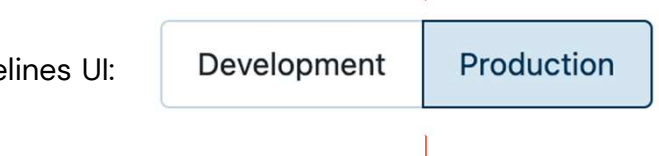

### Practice Questions 5 - DLT

A data engineer has three notebooks in an ELT pipeline. The notebooks need to be executed in a specific order for the pipeline to complete successfully. The data engineer would like to use Delta Live Tables to manage this process.

Which of the following steps must the data engineer take as part of implementing this pipeline using Delta Live Tables?

- **A**. They need to create a Delta Live Tables pipeline from the Data page.
- **B**. They need to create a Delta Live Tables pipeline from the Jobs page.
- **C**. They need to refactor their notebook to use Python and the dlt library.
- **D**. They need to refactor their notebook to use SQL and **CREATE LIVE TABLE** keyword.
## Practice Questions 6 - DLT

A Delta Live Table pipeline includes two datasets defined using STREAMING LIVE TABLE. Three datasets are defined against Delta Lake table sources using LIVE TABLE.

The table is configured to run in Development mode using the Triggered Pipeline Mode.

Assuming previously unprocessed data exists and all definitions are valid, what is the executed outcome after clicking Start to update the pipeline?

# Practice Questions 6 - DLT

**A.** All datasets will be updated once and the pipeline will shut down. The compute resources will be terminated.

**B**. All datasets will be updated at set intervals until the pipeline is shut down. The compute resources will be deployed for the update and terminated when the pipeline is stopped.

**C**. All datasets will be updated at set intervals until the pipeline is shut down. The compute resources will persist after the pipeline is stopped to allow for additional testing.

**D**. All datasets will be updated once and the pipeline will shut down. The compute resources will persist to allow for additional testing.

**E**. All datasets will be updated continuously and the pipeline will not shut down. The compute resource will persist with the pipeline.

# Access On-Demand DEwD from Partner Academy

https://partner-academy.databricks.com/

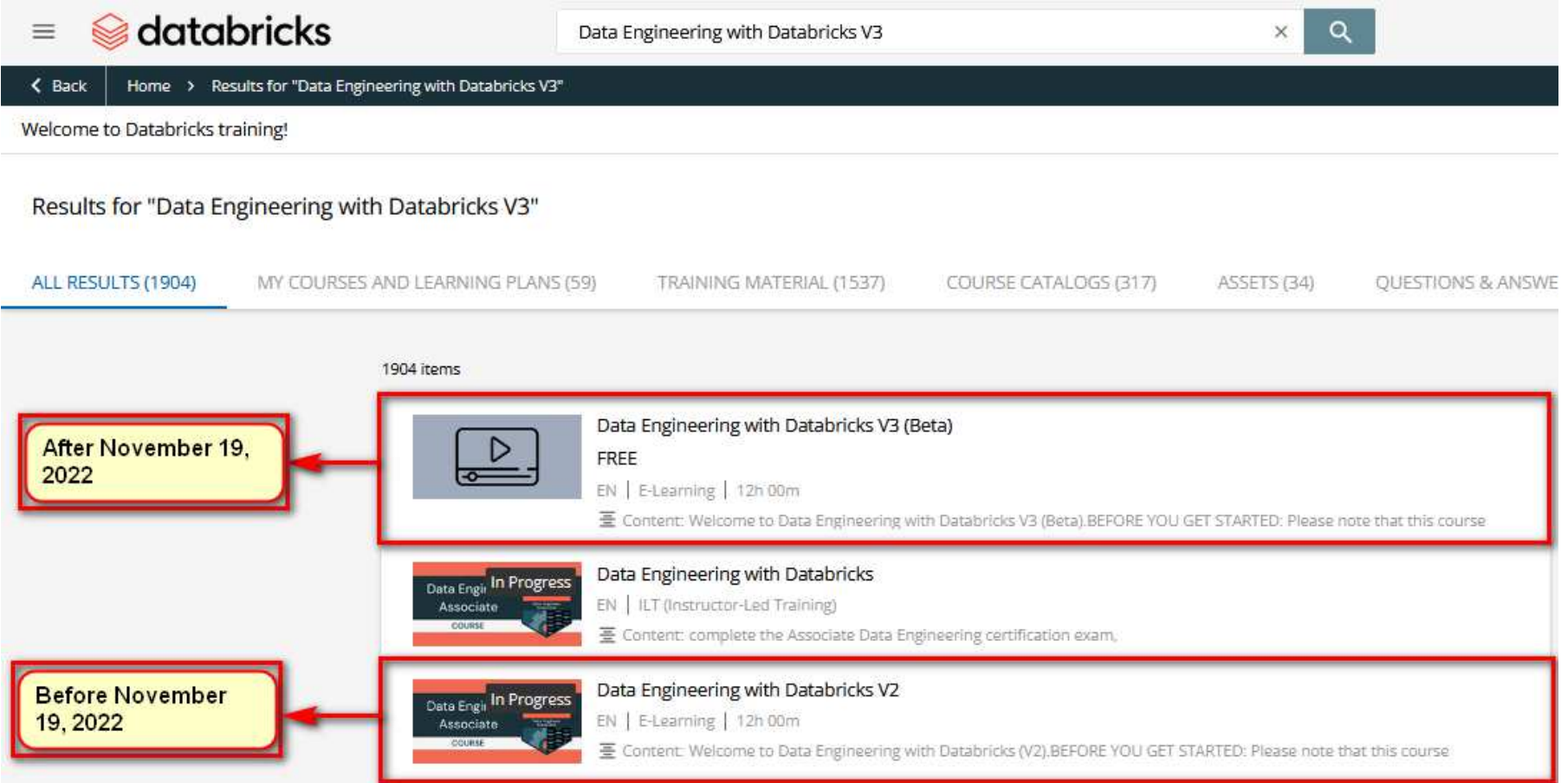

# Additional Study Resource

- ●Data Engineering with Databricks - Summary Notes
- ●Code repo
- ●Certification preparation workshop - ON-demand

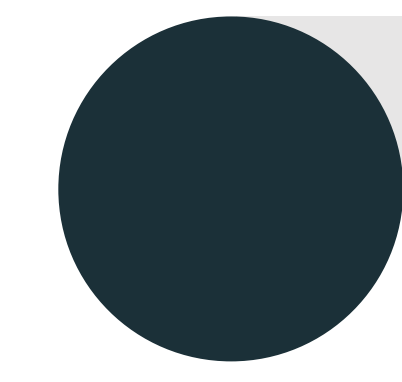

# Production Pipelines 16%

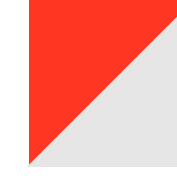

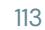

# The minimally qualified candidate should be able to:

Build production pipelines for data engineering applications and Databricks SQL queries and dashboards, including:

- $\bullet$  Jobs
	- •Automation
	- •Task Orchestration
	- UI
- $\bullet$  Dashboards
	- SQL Endpoints
	- Query Scheduling •
	- •Alerting
	- Refreshing •

# Jobs

Orchestrate tasks with Databricks Jobs

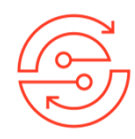

Setting up retry policiesUsing cluster pools and why

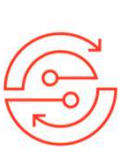

#### **Automation Task Orchestration**

Benefits of using multiple tasks in Job

Configuring predecessor tasks

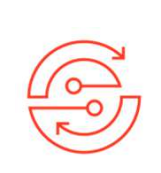

#### **UI**

Using notebook parameters in jobs

Locating job failures using Jobs UI

# Ensure that you know this section completely

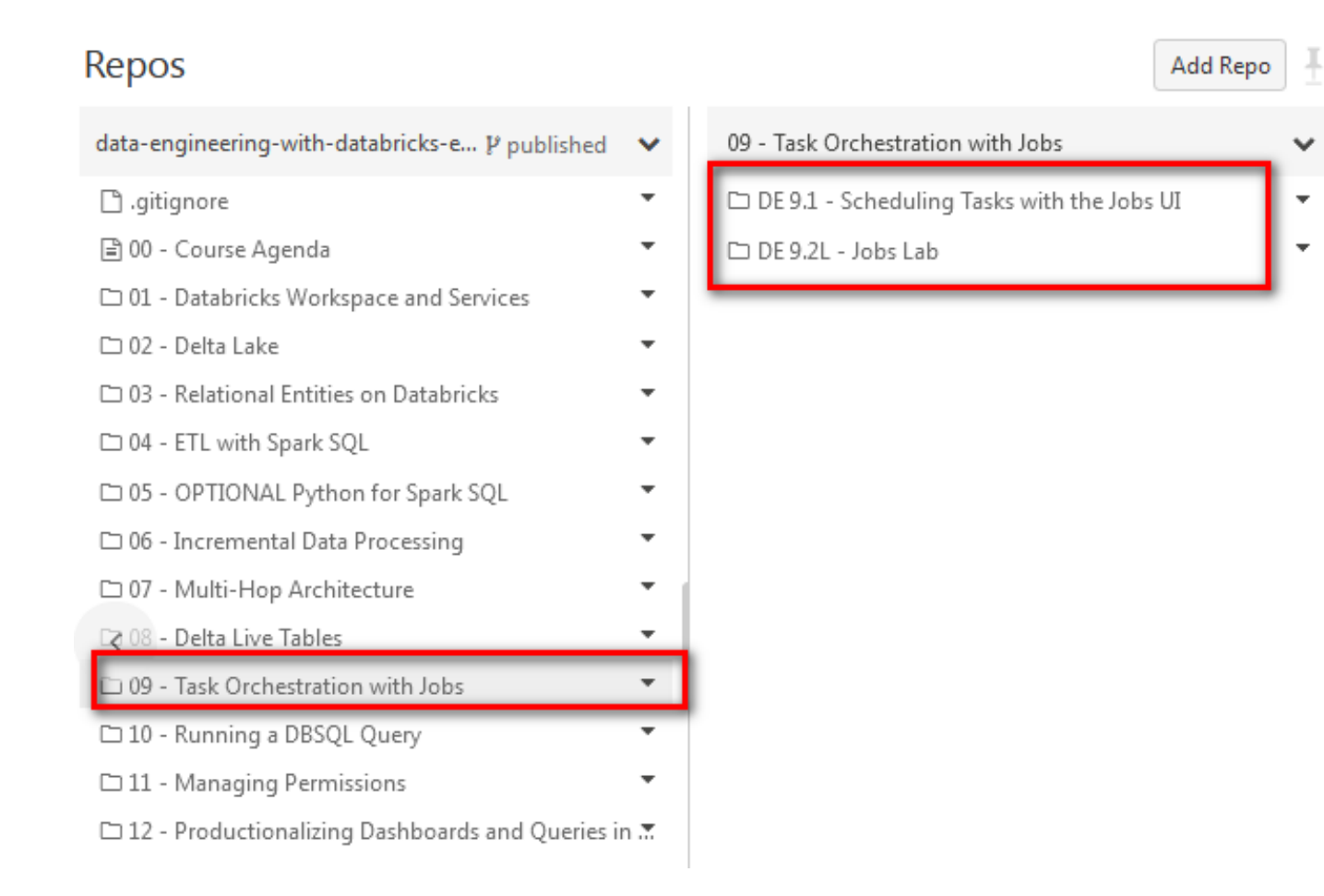

# Focus on these links from docs.databricks page

1 https://docs.databricks.com/workflows/index.html

2 https://docs.databricks.com/workflows/jobs/jobs.html

3 https://www.databricks.com/blog/2021/07/13/announcementorchestrating-multiple-tasks-with-databricks-jobs-publicpreview.html

4 https://learn.microsoft.com/enus/azure/databricks/workflows/jobs/jobs

# Practice Question 1

An engineering manager uses a Databricks SQL query to monitor their team's progress on fixes related to customer-reported bugs. The manager checks the results of the query every day, but they are manually rerunning the query each day and waiting for the results.

Which of the following approaches can the manager use to ensure the results of the query are updated each day?

- A. They can schedule the query to run every 1 day from the Jobs UI.
- B. They can schedule the query to refresh every 1 day from the query's page inDatabricks SQL.
- C. They can schedule the query to run every 12 hours from the Jobs UI.
- D. They can schedule the query to refresh every 1 day from the SQL endpoint's page inDatabricks SQL.
- E. They can schedule the query to refresh every 12 hours from the SQL endpoint's pagein Databricks SQL.

Answer to Practice Question 1

Answer B

## Practice Question 2

You have written a notebook to generate a summary data set for reporting, Notebook was scheduled using the job cluster, but you realized it takes 8 minutes to start the cluster, what feature can be used to start the cluster in a timely fashion so your job can run immediately?

A. Setup an additional job to run ahead of the actual job so the cluster is running when the second job starts

- B. Use the Databricks cluster pool feature to reduce the startup time
- C. Use Databricks Premium Edition instead of Databricks Standard Edition
- D. Pin the cluster in the Cluster UI page so it is always available to the jobs
- E. Disable auto termination so the cluster is always running.

## Answer to Practice Question 2

#### Answer B

Cluster pools allow us to reserve VM's ahead of time, when a new job cluster is created VM are grabbed from the pool.

Note: when the VM's are waiting to be used by the cluster only cost incurred is Azure. Databricks run time cost is only billed once VM is allocated to a cluster.

**https://www.youtube.com/watch?v=FVtITxOabxg**

## Practice Question 3

Which of the following approaches can the data engineer use to obtain a version-controllable configuration of the Job's schedule and configuration?

- A. They can link the job to notebooks that are a part of a Databricks Repo
- B. They can submit the job once on a Job Cluster
- C. They can download the JSON equivalent of the job from the Job's page
- D. They can submit the Job once on a All-Purpose Cluster
- E. They can download the XML description of the job from the Job's Page

Answer to Practice Question 3

Answer C

# Dashboards

#### Use Databricks SQL for on-demand queries

#### **Databricks SQL Endpoints**

Creating SQL endpoints for different use cases

#### **Query Scheduling**

Scheduling query based on scenarioQuery reruns based on interval time

#### **Alerting**

Configure notifications for different conditionsConfigure and manage alerts for failure

#### **Refreshing**

Scheduling dashboard refreshesQuery reruns impact on dashboard performance

# Ensure that you know this section completely

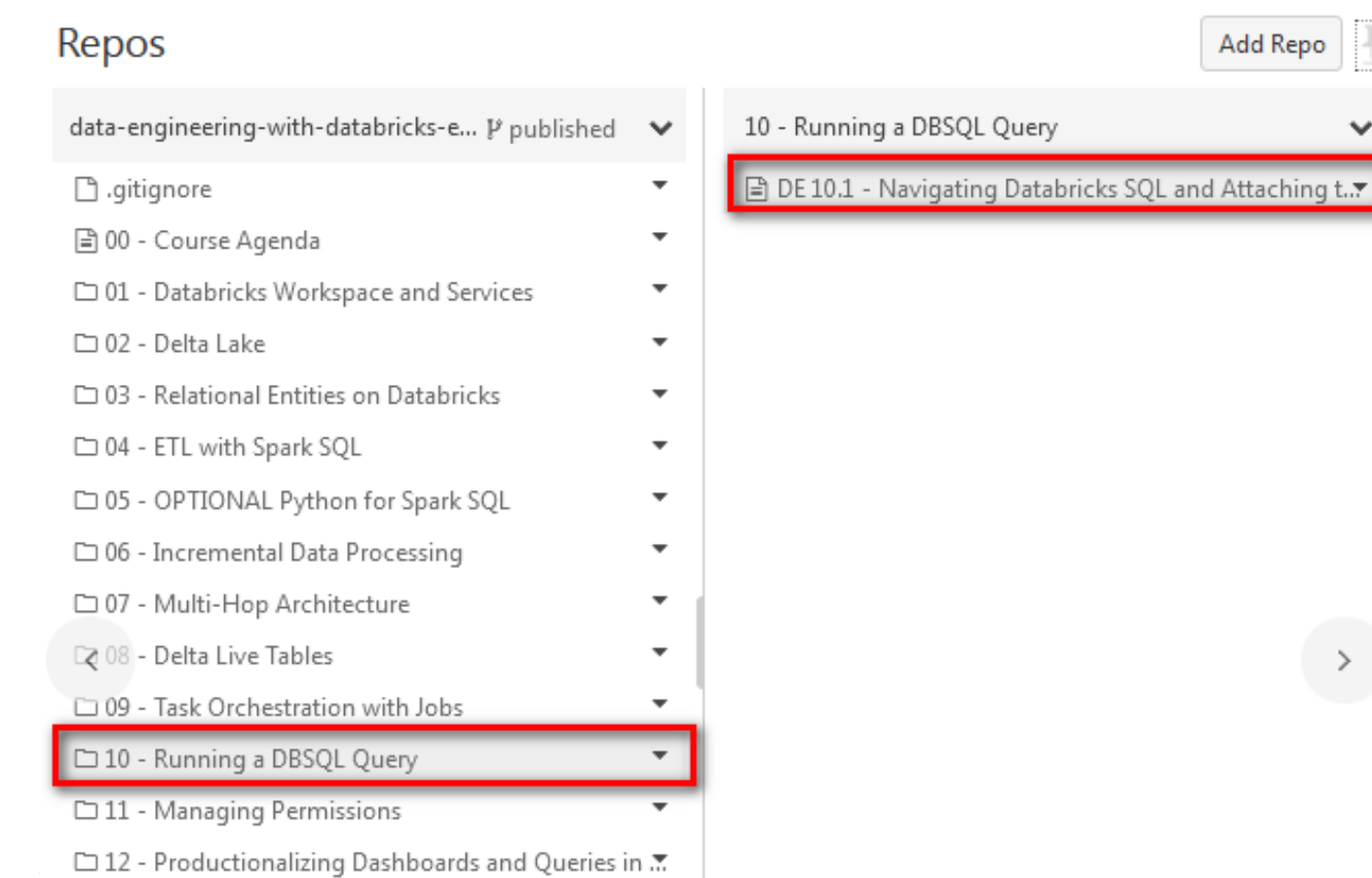

. . . . . . . . . . .

# Focus on these links from docs.databricks page

- 1 https://docs.databricks.com/sql/admin/sql-endpoints.html
- 2 https://docs.databricks.com/sql/user/queries/schedule-query.html
- 3 https://docs.databricks.com/sql/user/alerts/index.html
- 4 https://docs.databricks.com/sql/admin/alert-destinations.html

5 https://docs.databricks.com/sql/language-manual/sql-ref-syntax-auxcache-refresh-table.html

## Practice Question 4

A data analyst has noticed that their Databricks SQL queries are running too slowly. They claim that this issue is affecting all of their sequentially run queries. They ask the data engineering team for help. The data engineering team notices that each of the queries uses the same SQL endpoint, but the SQL endpoint is not used by any other user.

Which of the following approaches can the data engineering team use to improve the latency of the data analyst's queries?

- A. They can turn on the Serverless feature for the SQL endpoint.
- B. They can increase the maximum bound of the SQL endpoint's scaling range.
- C. They can increase the cluster size of the SQL endpoint.
- D. They can turn on the Auto Stop feature for the SQL endpoint.
- E. They can turn on the Serverless feature for the SQL endpoint and change the SpotInstance Policy to "Reliability Optimized."

Answer to Practice Question 4

Answer C

## Practice Question 5

An engineering manager uses a Databricks SQL query to monitor their team's progress on fixes related to customer-reported bugs. The manager checks the results of the query every day, but they are manually rerunning the query each day and waiting for the results.

Which of the following approaches can the manager use to ensure the results of the query are updated each day?

- A. They can schedule the query to run every 1 day from the Jobs UI.
- B. They can schedule the query to refresh every 1 day from the query's page inDatabricks SQL.
- C. They can schedule the query to run every 12 hours from the Jobs UI.
- D. They can schedule the query to refresh every 1 day from the SQL endpoint's page inDatabricks SQL.
- E. They can schedule the query to refresh every 12 hours from the SQL endpoint's pagein Databricks SQL.

Answer to Practice Question 5

Answer B

## Practice Question 6

Data engineering team has provided 10 queries and asked Data Analyst team to build a dashboard and refresh the data every day at 8 AM, identify the best approach to set up data refresh for this dashboard? Which of the following approaches can the manager use to ensure the results of the query are updated each day?

A. Each query requires a separate task and setup 10 tasks under a single job to run at 8 AM to refresh the dashboard

B. The entire dashboard with 10 queries can be refreshed at once, single schedule needs to be setup to refresh at 8 AM.

C. Setup Job with Linear Dependency to load all 10 queries into a table so the dashboard can be refreshed at once.

D. A Dashboard can only refresh one query at a time, 10 schedules to set up the refresh.

E. Use Incremental refresh to run at 8 AM every day*<del></del>* databricks

Answer to Practice Question 6

Answer B

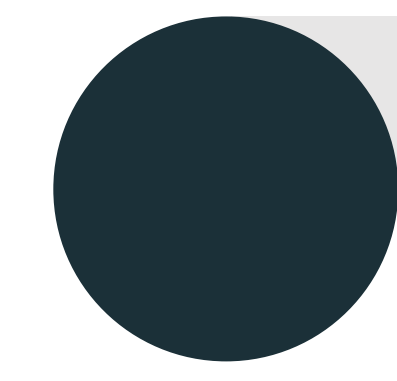

# Data Governance (9%)

## Data Governance

#### Understand and follow best security practices

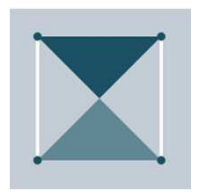

#### **Unity Catalog**

Benefits of Unity CatalogUnity Catalog Features

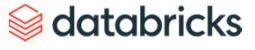

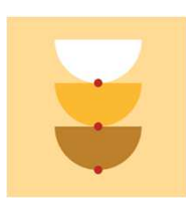

#### **Entity Permissions**

Configuring access to production tables and database

Granting different levels of permissions to for users and groups

## Table Access Control

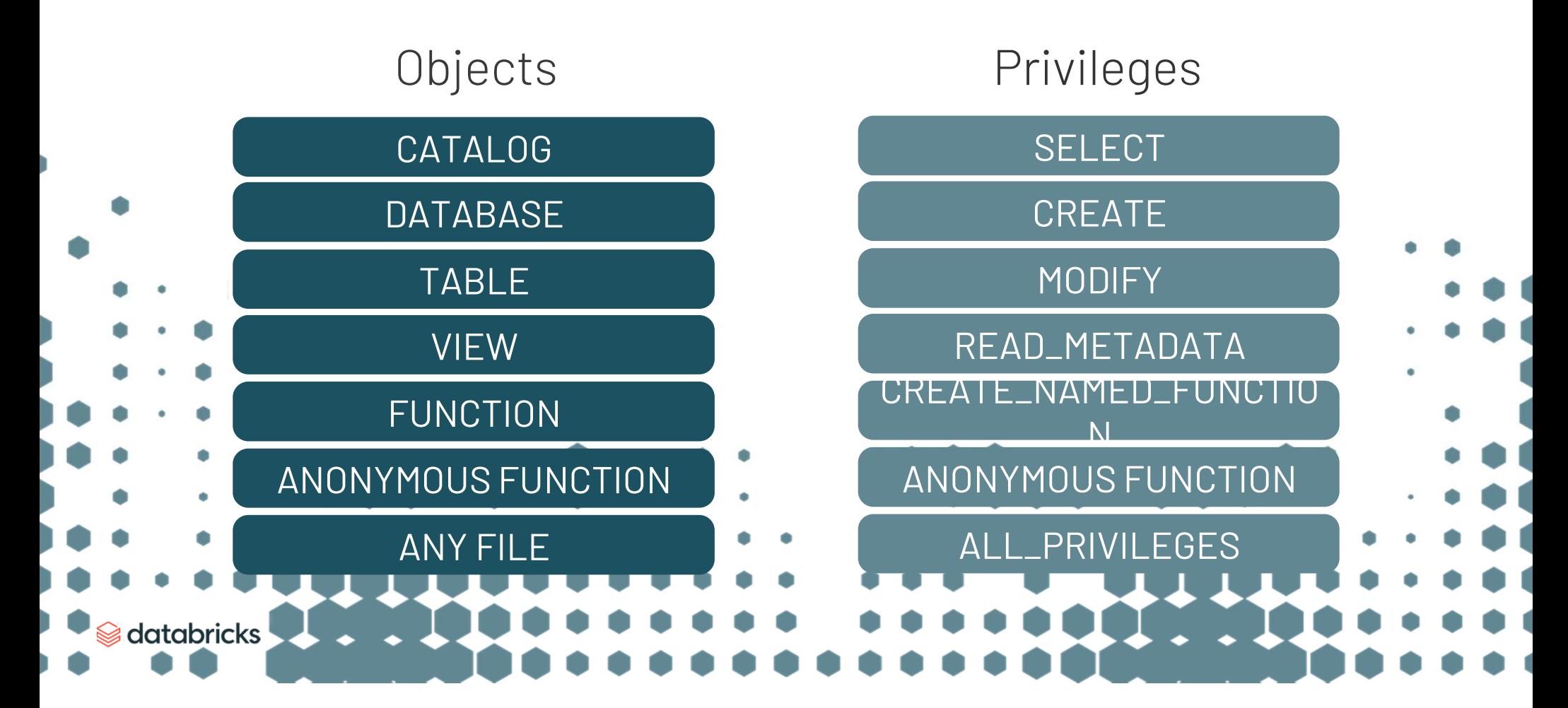

## Table Access Control List

**GRANT SELECT ON TABLE** <sup>&</sup>lt;**schema**-name>.<**table**-name> **TO** users

https://docs.databricks.com/security/access-control/table-acls/objectprivileges.html

# Practice Questions 1 - Managing permissions

What can you do with the data explorer?

- A. Navigate databases tables views
- в. Explore data schemas and metadata history
- <sub>c.</sub> Set and modify permissions
- <sup>D.</sup> All of the above

# Practice Questions 2 - Managing permissions

The permission of the following objects can be configured:

- A. CATALOG, DATABASE, TABLE, VIEW, FUNCTION, ANY FILE
- в. CATALOG, DATABASE, TABLE, VIEW, FUNCTION
- <sub>C.</sub> CATALOG, DATABASE
- <sup>D.</sup> DATABASE, TABLE, VIEW, FUNCTION

# Practice Questions 3 - Managing permissions

The MODIFY permission gives the ability to:

- <sub>A.</sub> Add, delete and modify
- B. Modify
- <sub>c.</sub> Modify and delete
- <sub>D.</sub> Modify and Add

# Practice Questions 4 - Managing permissions

The USAGE permission gives

- A. Ability to Add, delete and modify
- в. No ability, it is an additional requirement to perform any action on a database object
- <sub>c.</sub> Modify and delete
- <sub>D.</sub> Modify and Add

# We've reached the end of our course...

At this point, you should be able to:

- Understand the learning context behind the Databricks Certified Associate Data Engineer exam (the exam).
- •Describe the format and structure of the exam.
- •Describe the topics covered in the exam.
- •Recognize the different types of questions provided on the exam.
- • Identify resources that can be used to learn the material covered in the exam.